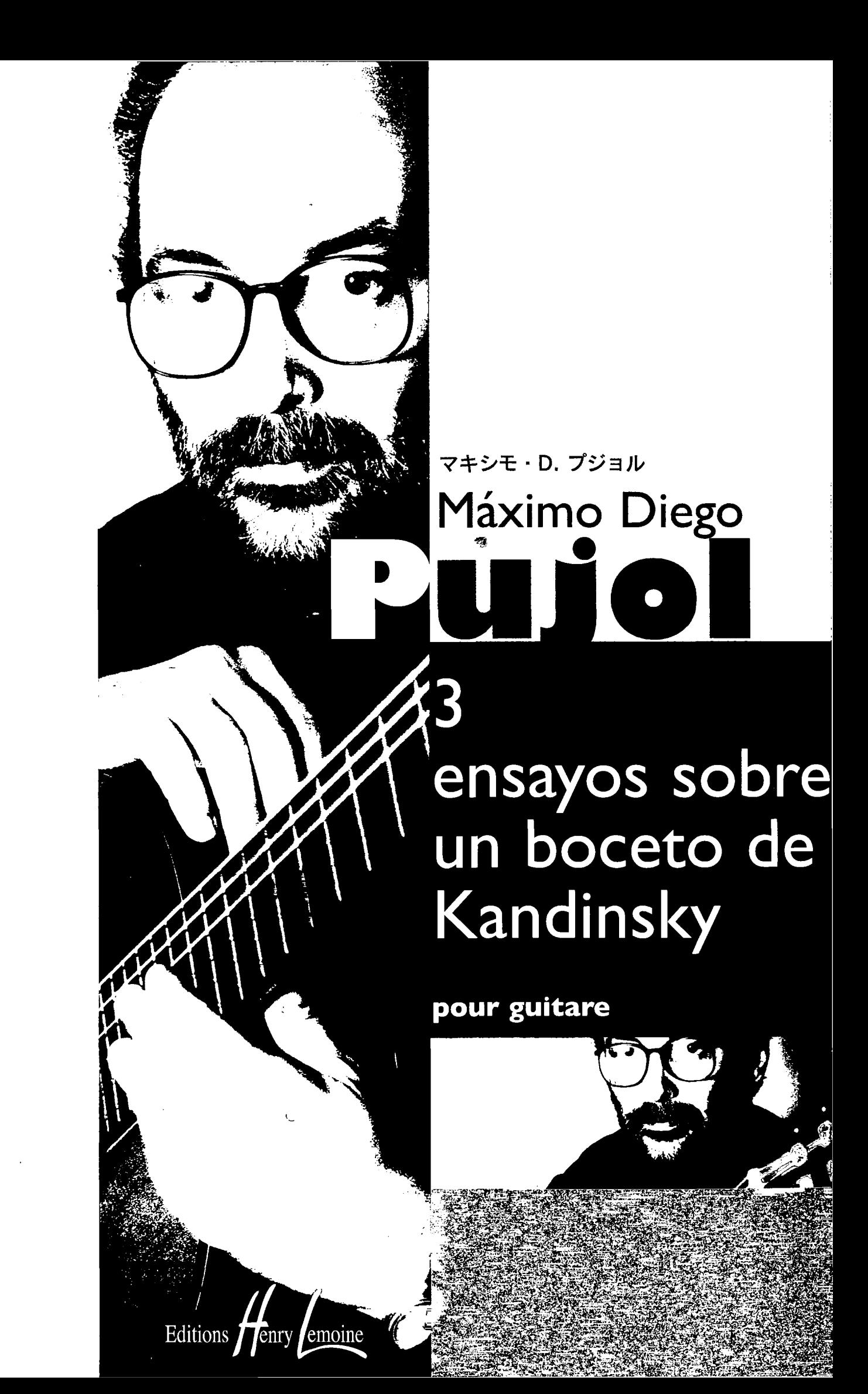

**Collection Delia Estrada** 

## Máximo Diego Pujol

## **Tres ensayos** sobre un boceto de Kandinsky

pour guitare

Editions *Fenry Semoine* 

27 bd Beaumarchais - 75004 Paris Tous droits de reproduction et d'arrangements réservés pour tous pays. © Copyright 2010 by Editions Henry Lemoine

## à Carlos Pérez TRES ENSAYOS SOBRE UN BOCETO DE KANDINSKY

pour guitare

Máximo Diego PUJOL

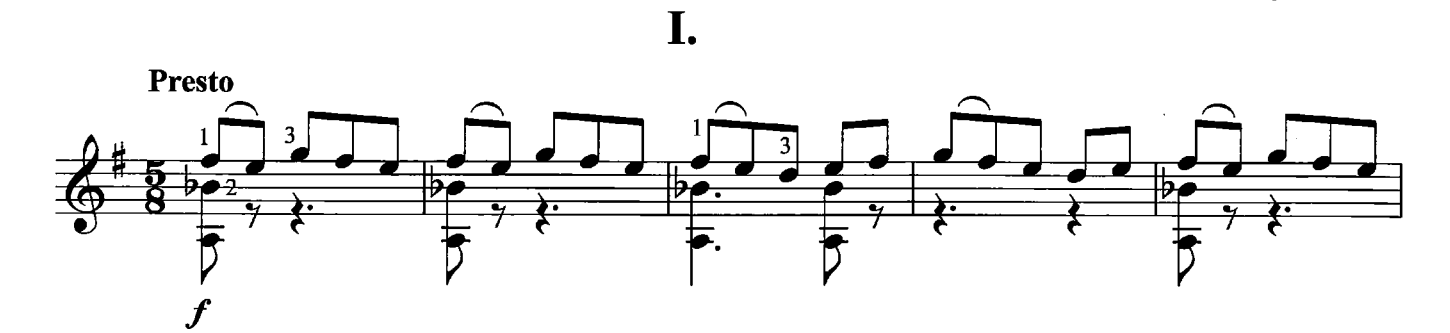

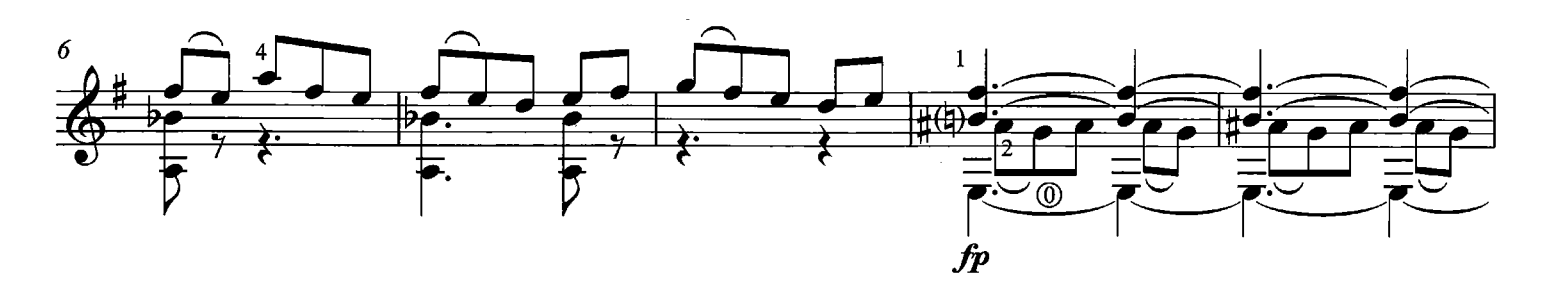

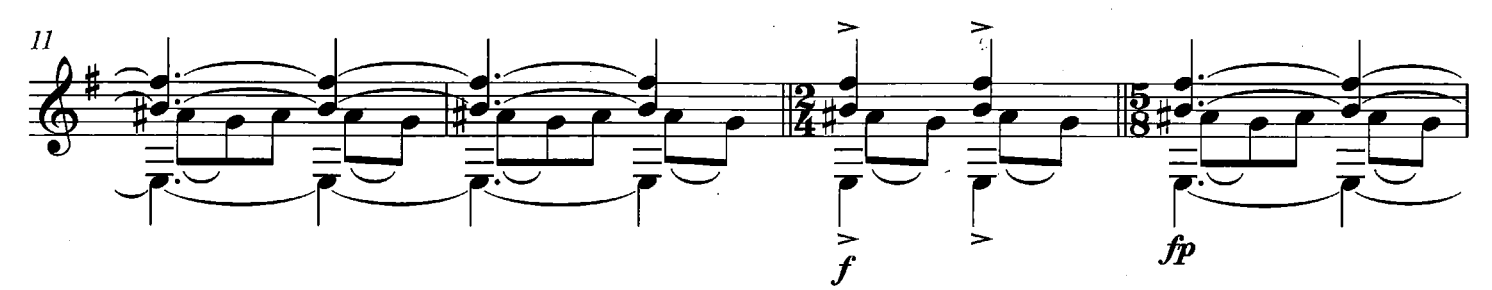

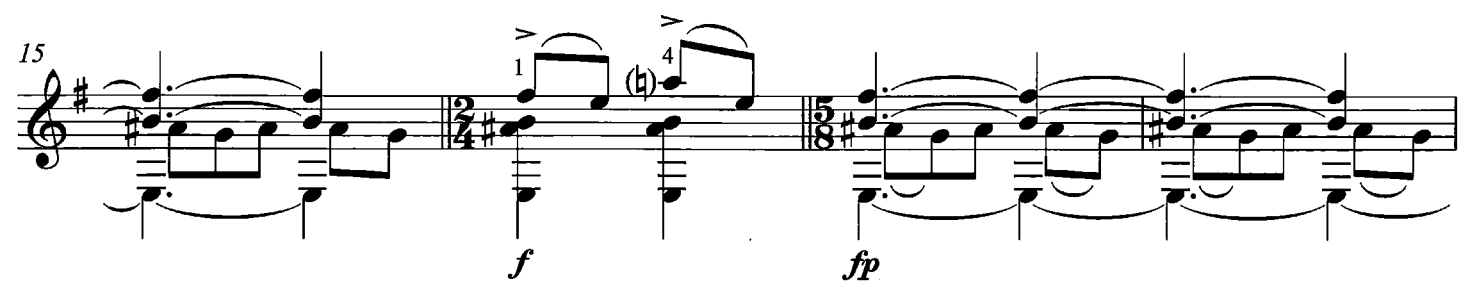

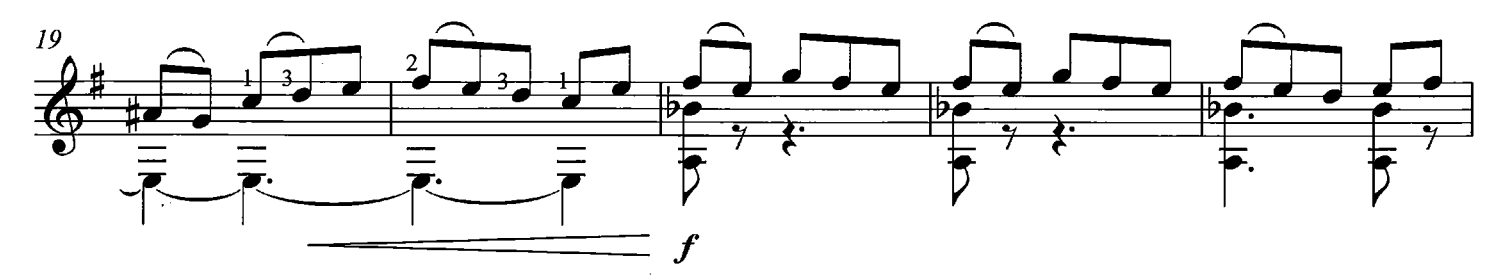

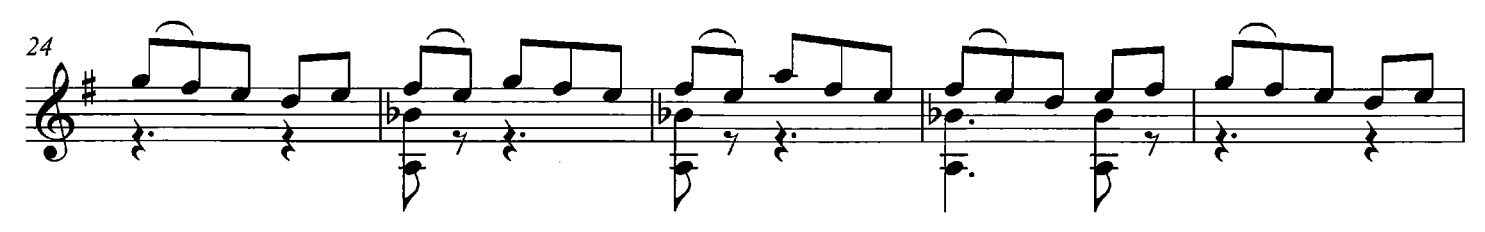

© Copyright 2010 by Editions Henry Lemoine

Tous droits réservés

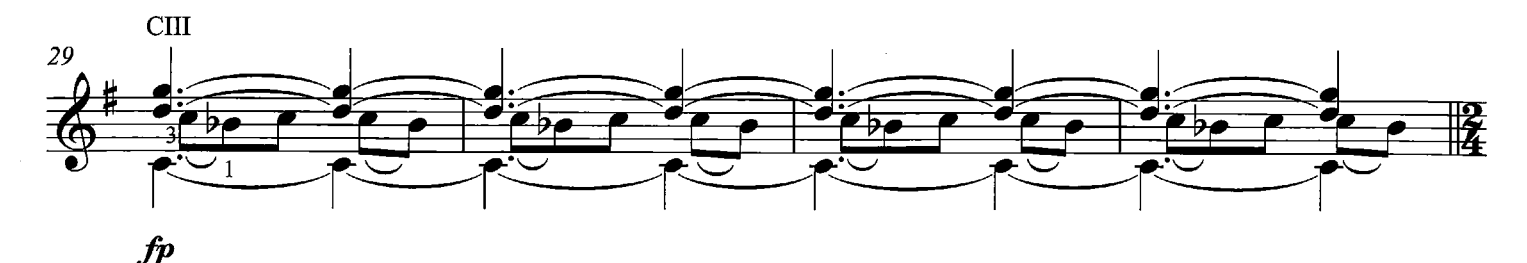

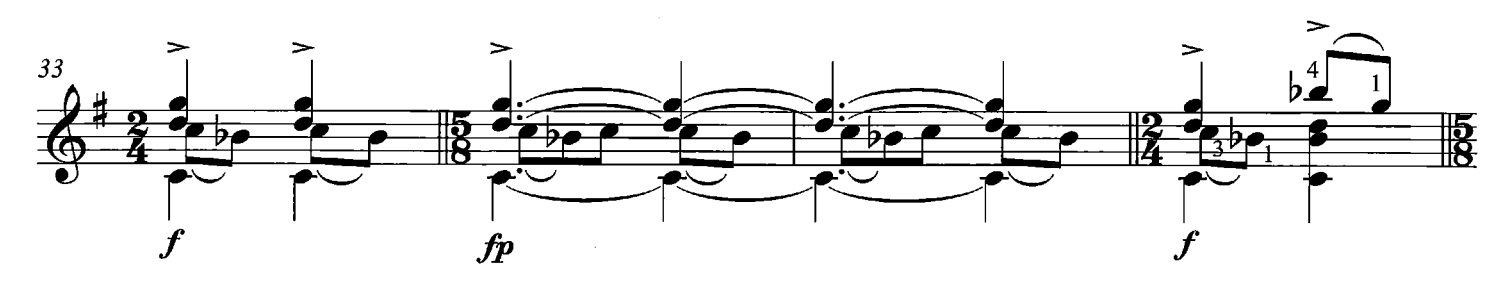

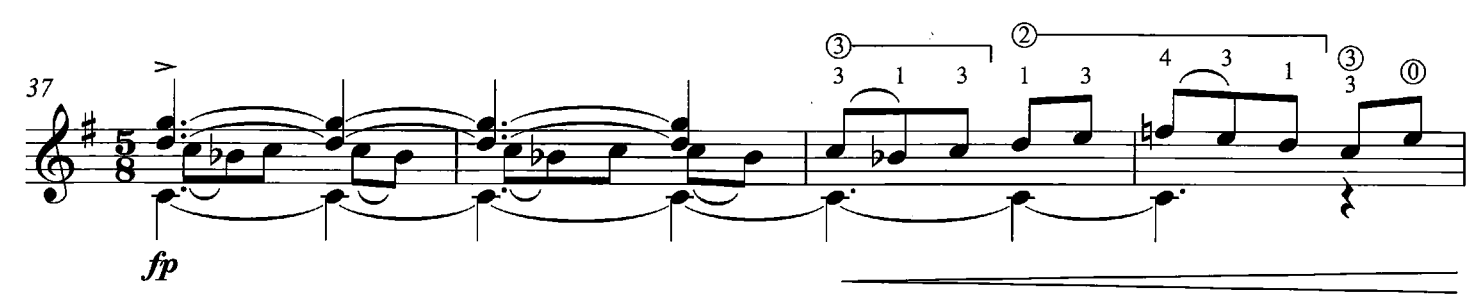

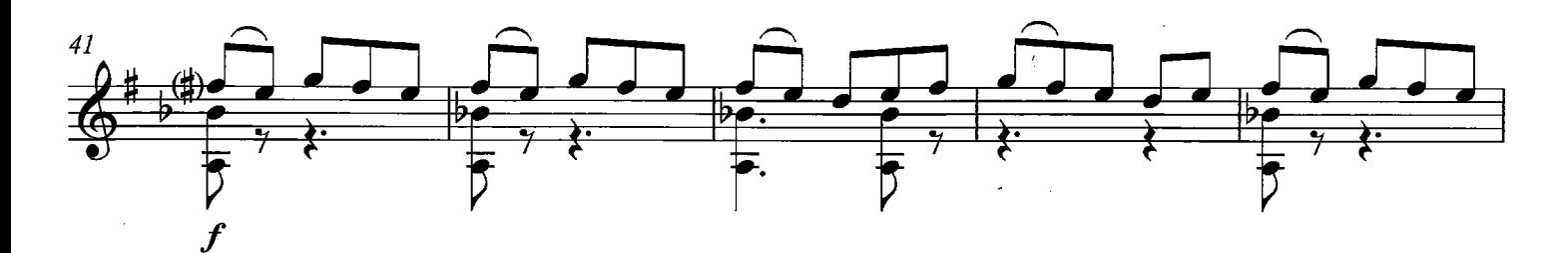

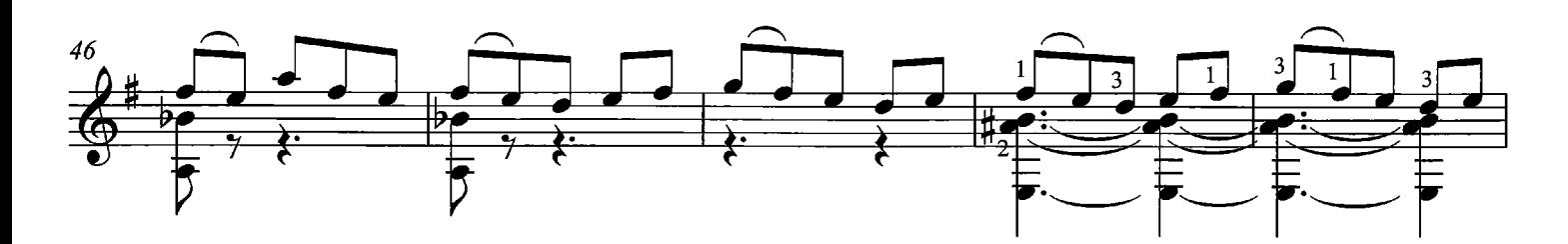

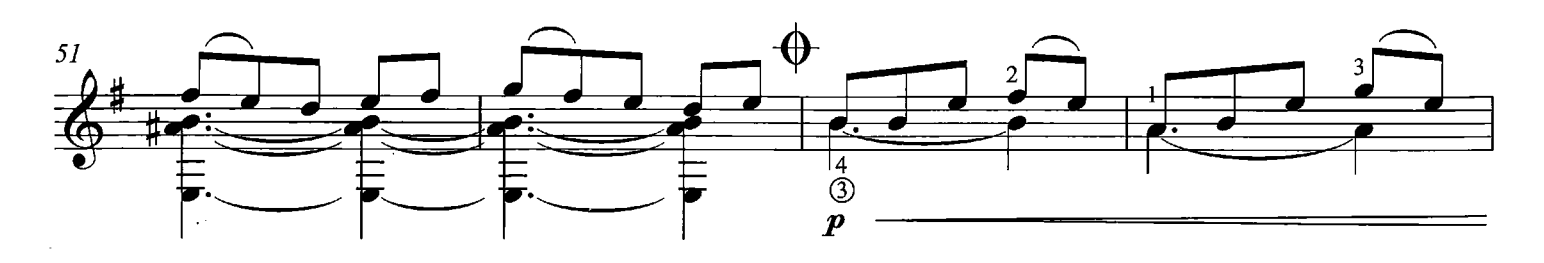

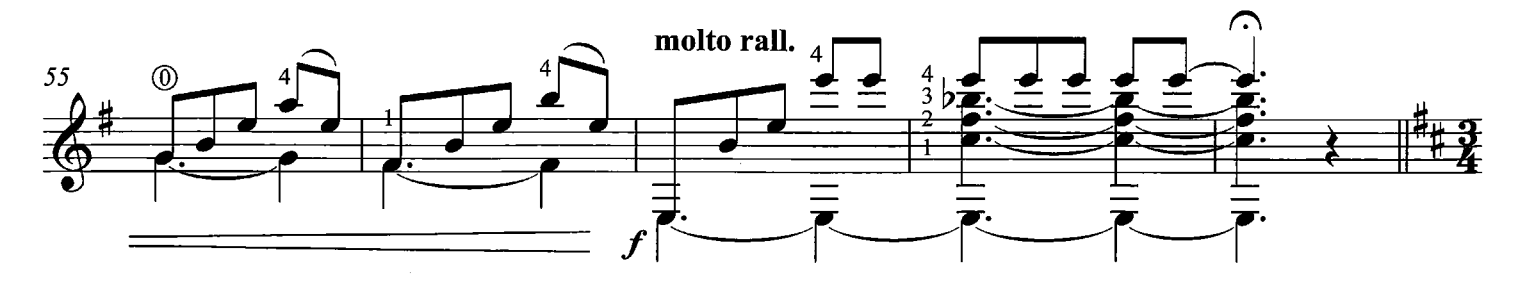

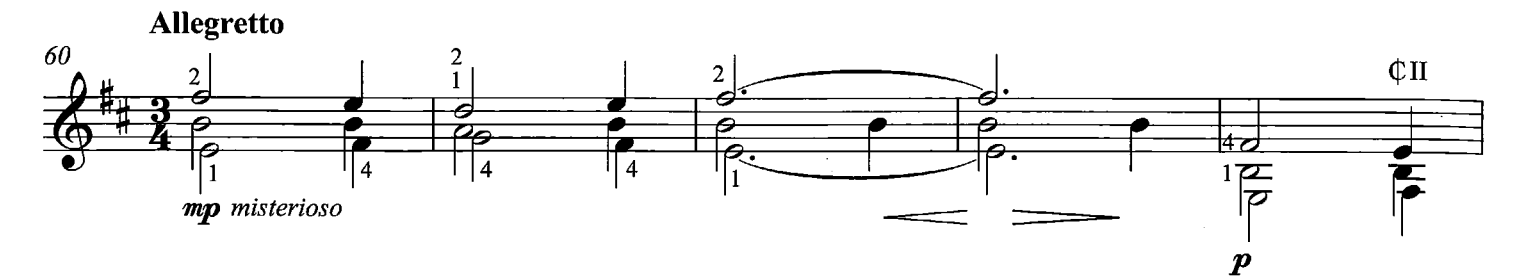

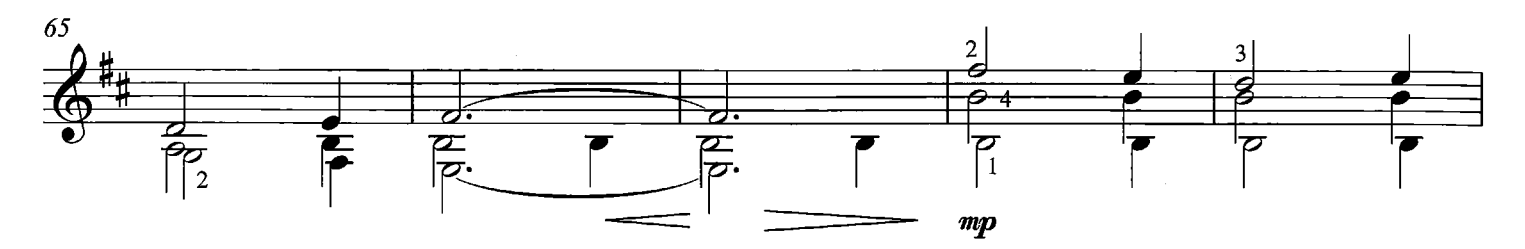

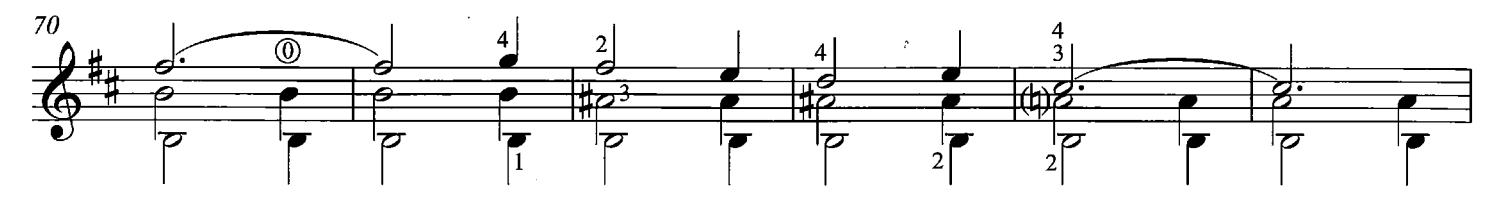

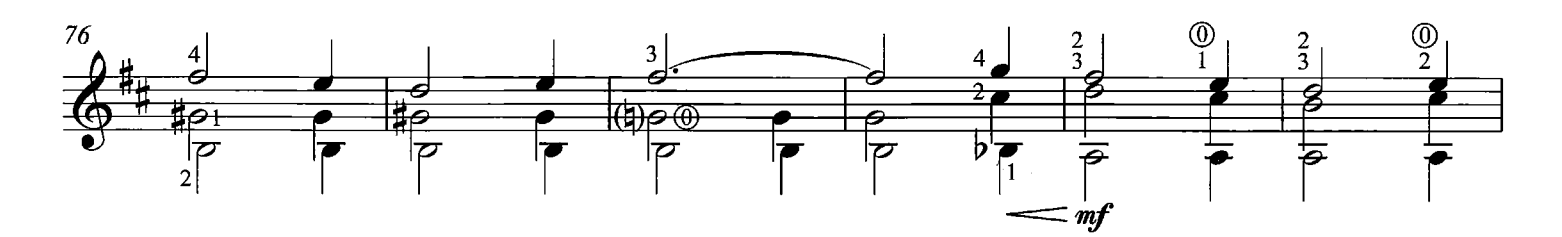

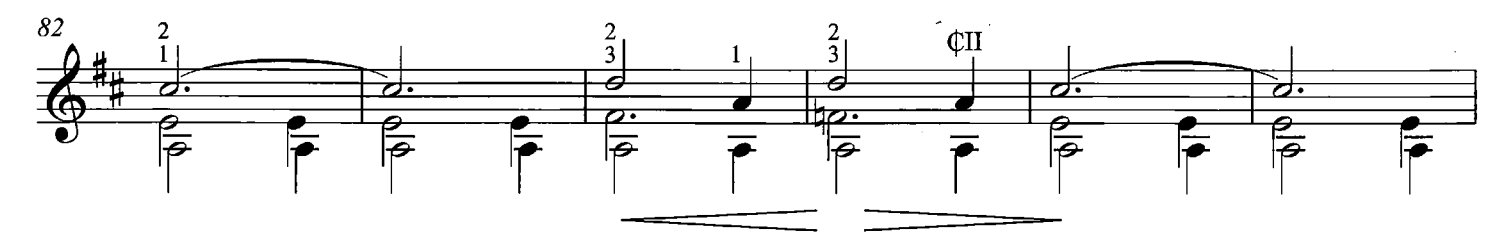

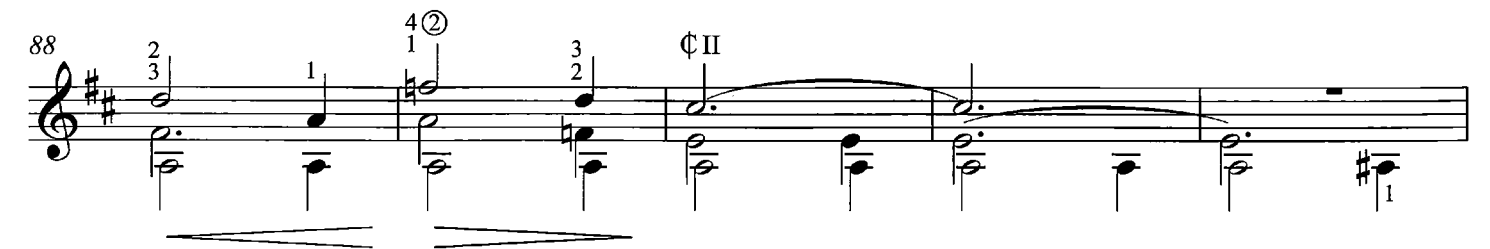

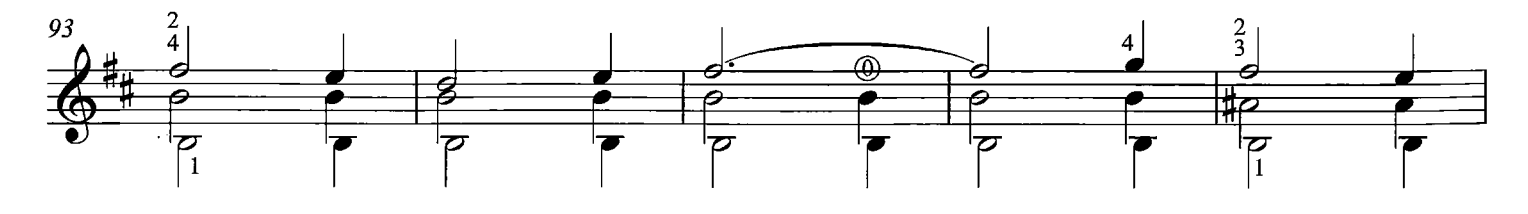

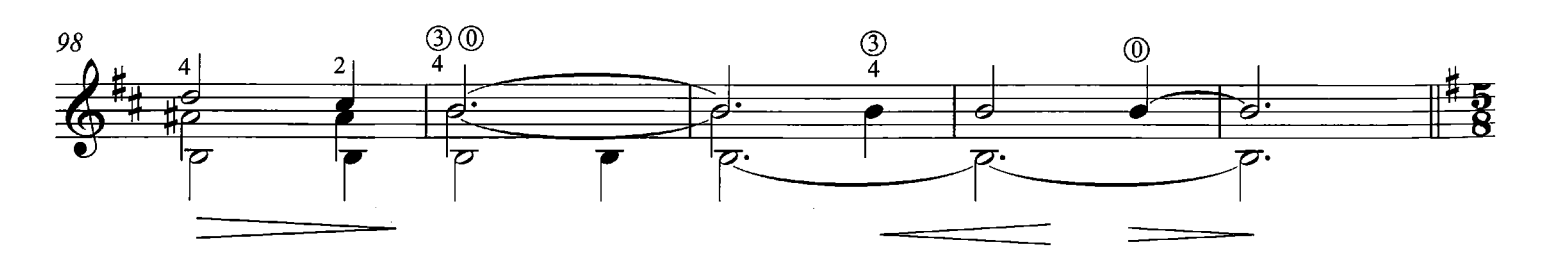

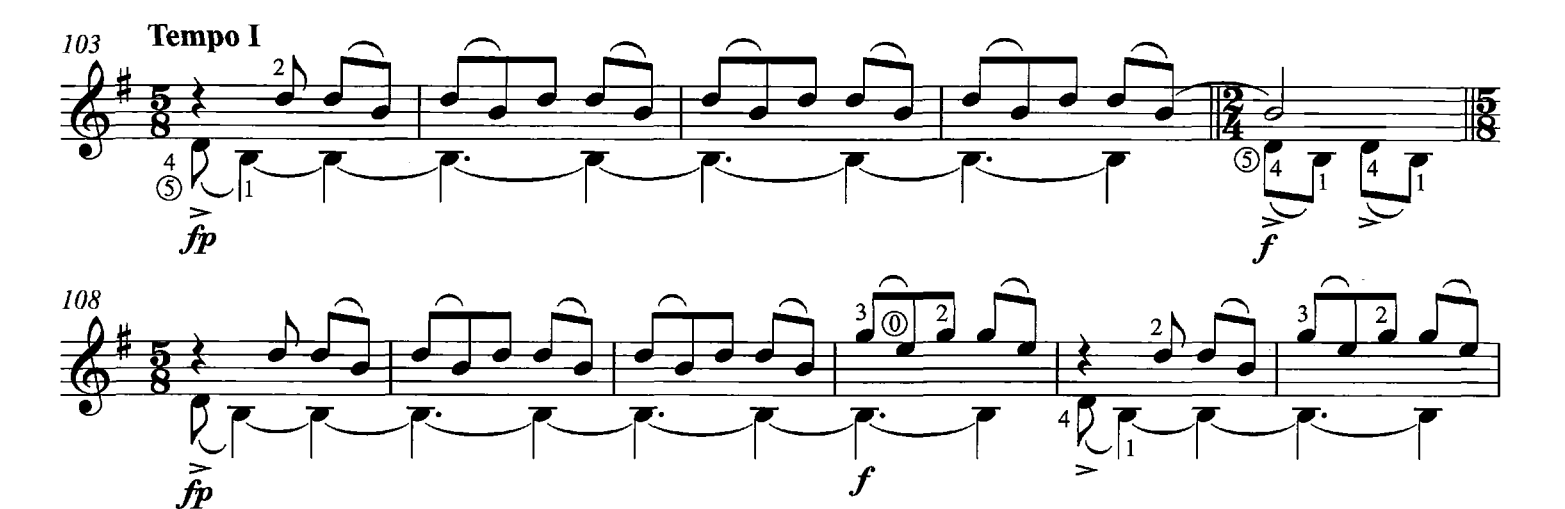

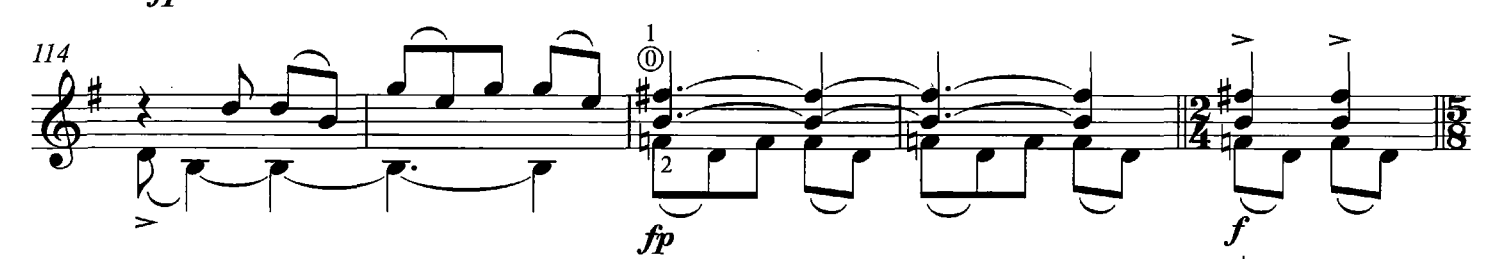

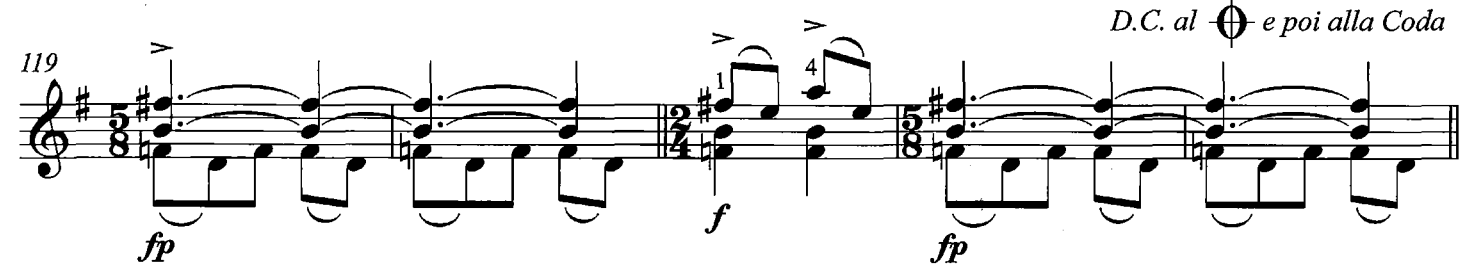

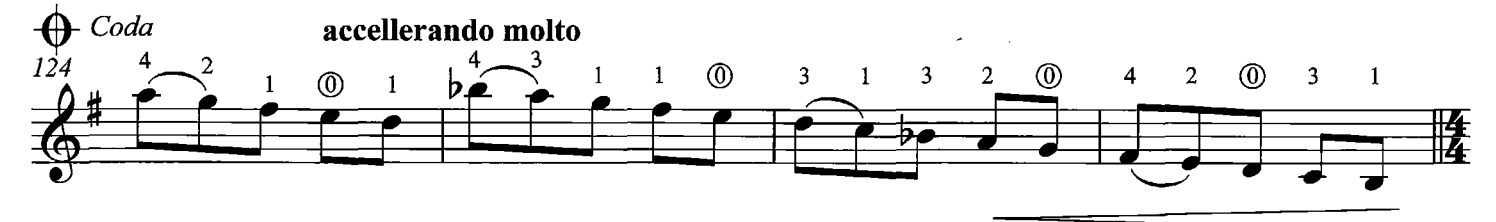

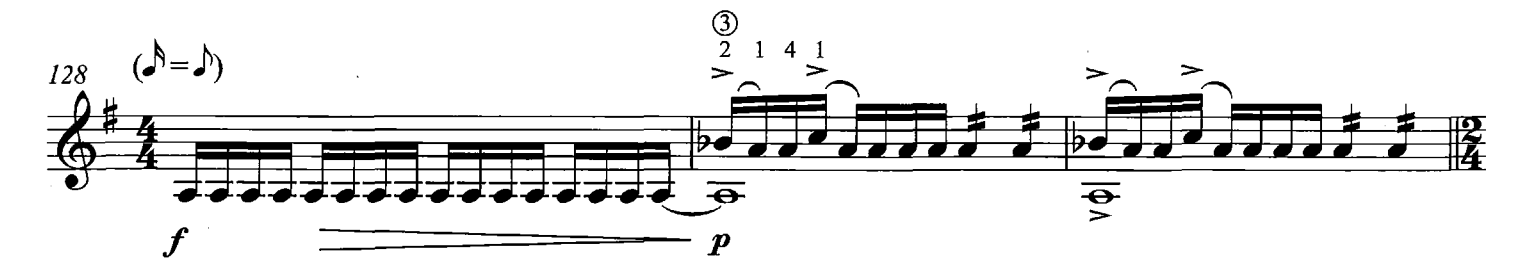

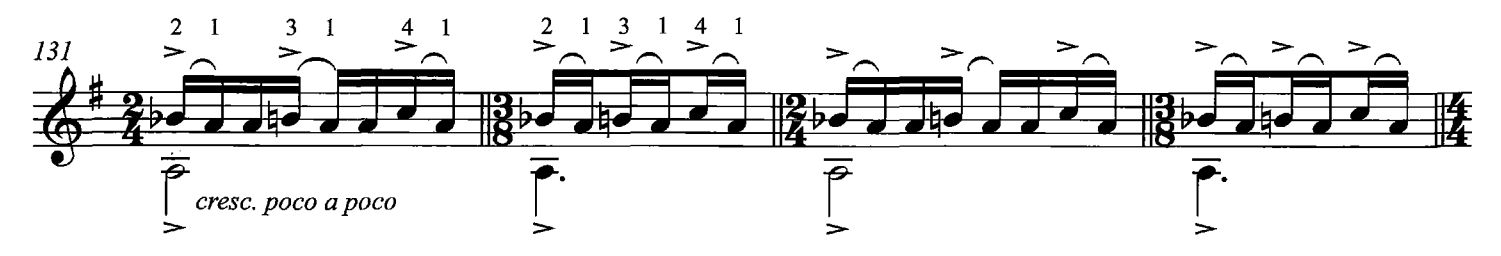

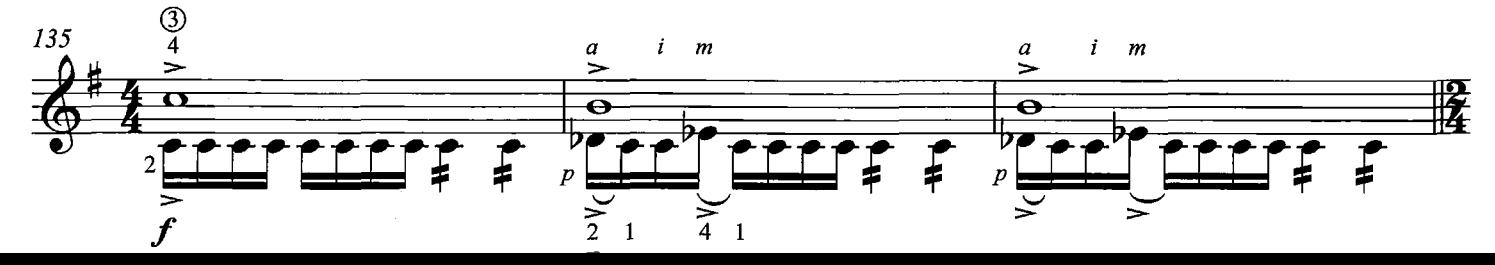

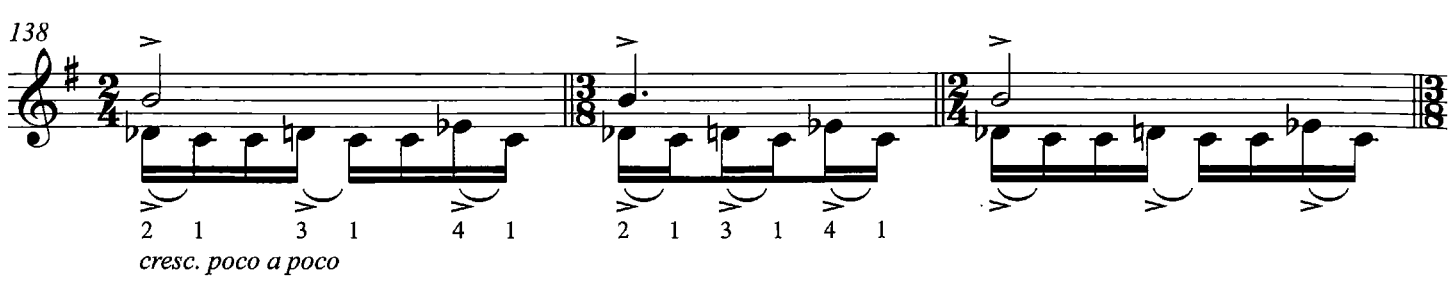

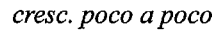

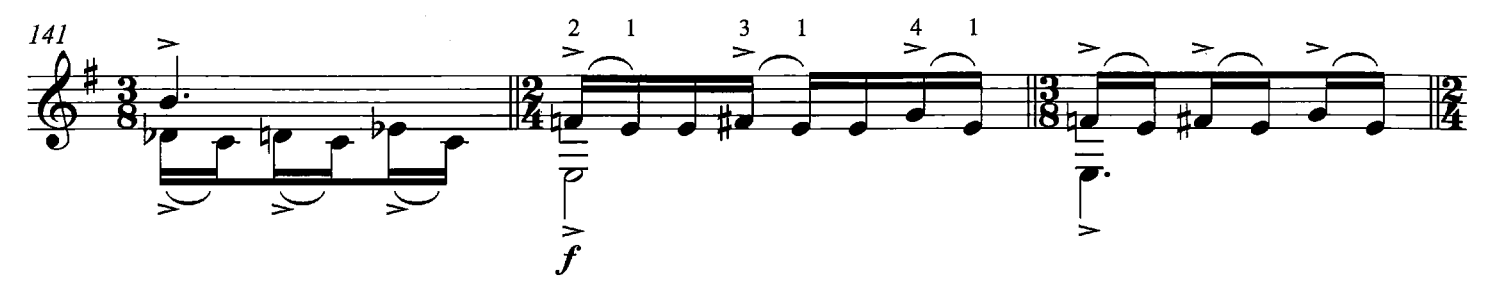

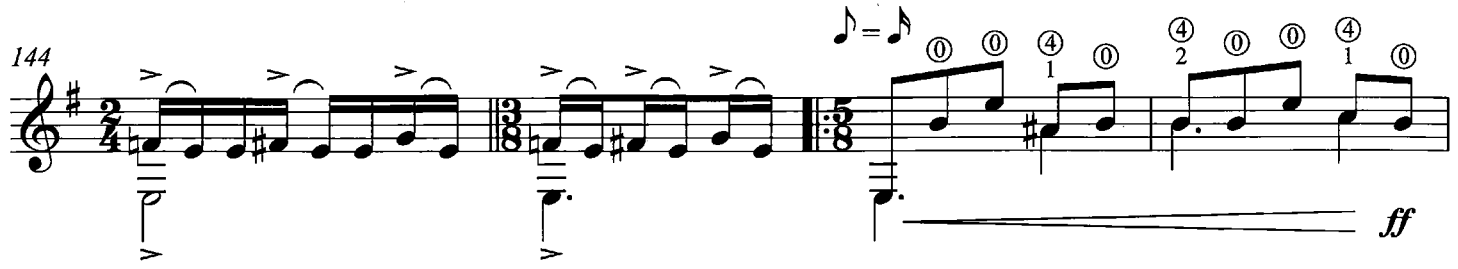

Tempo I, poco più lento

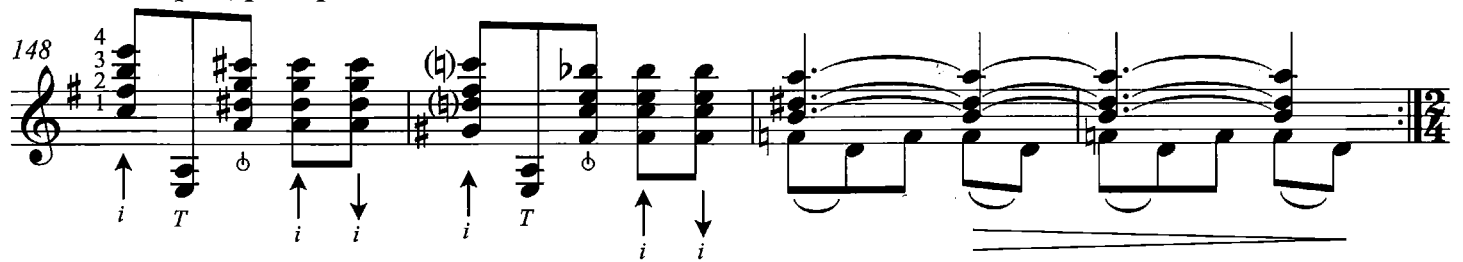

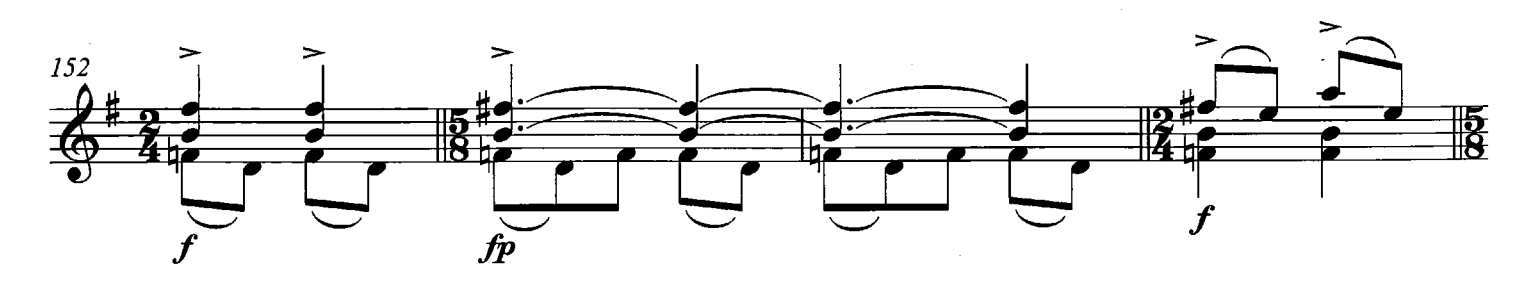

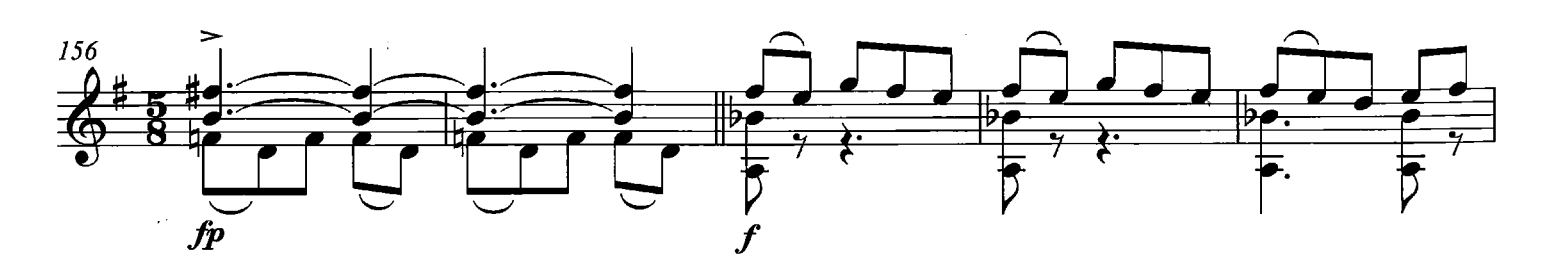

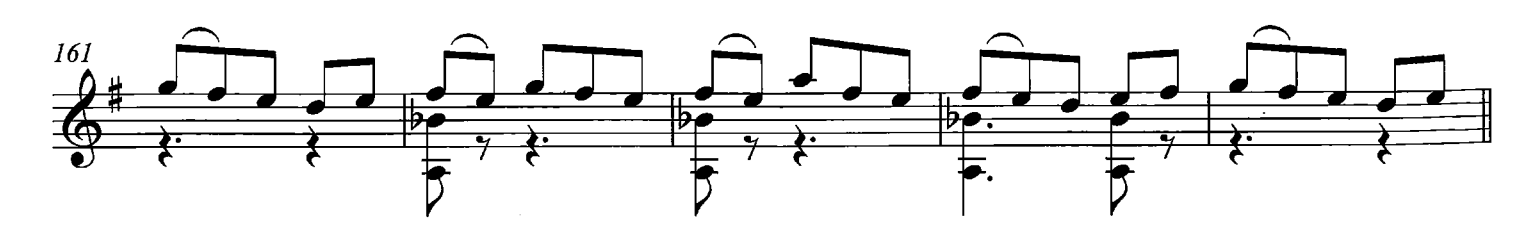

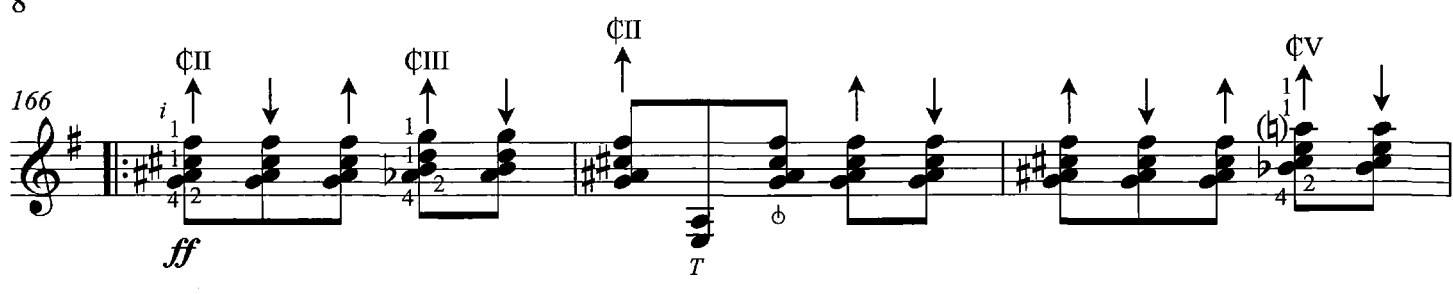

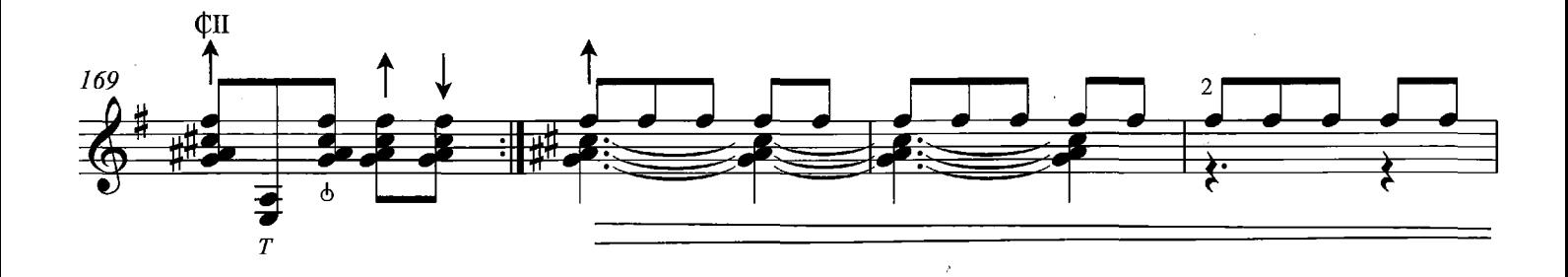

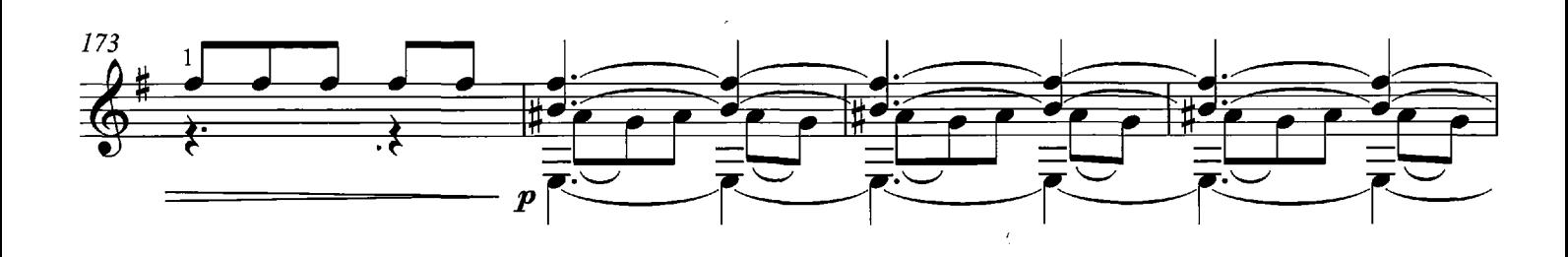

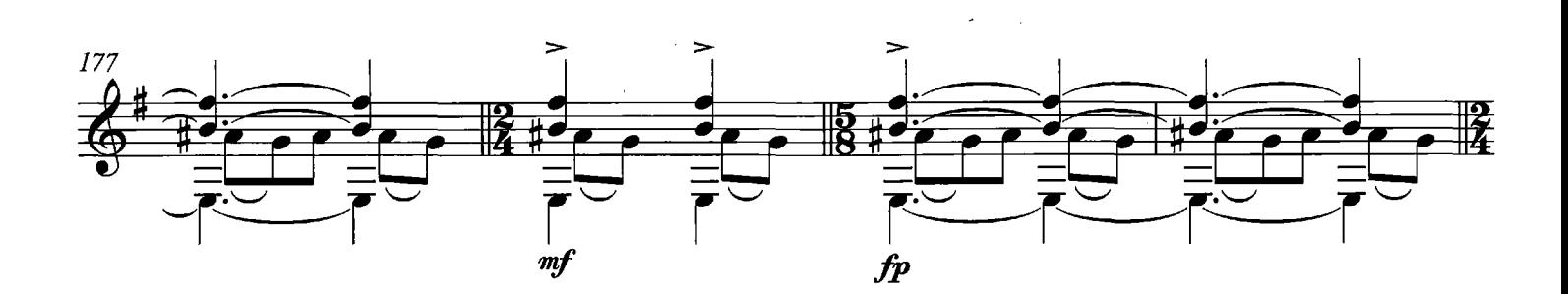

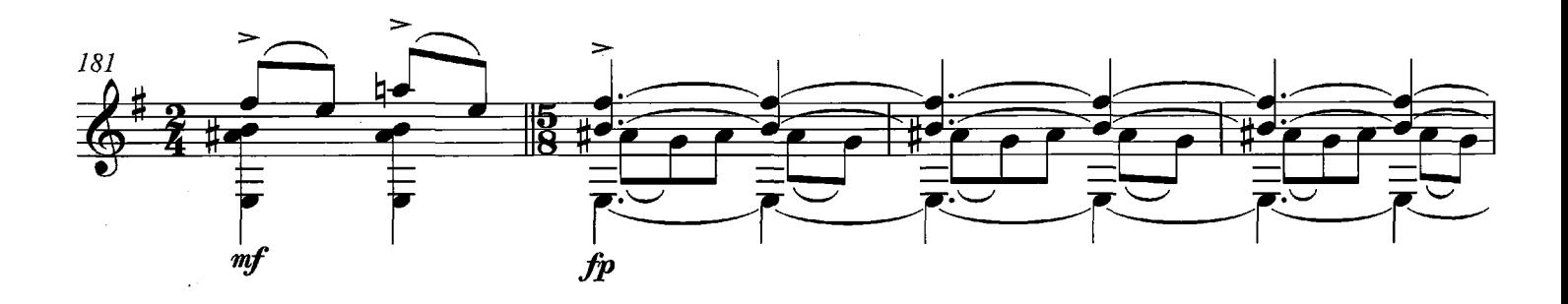

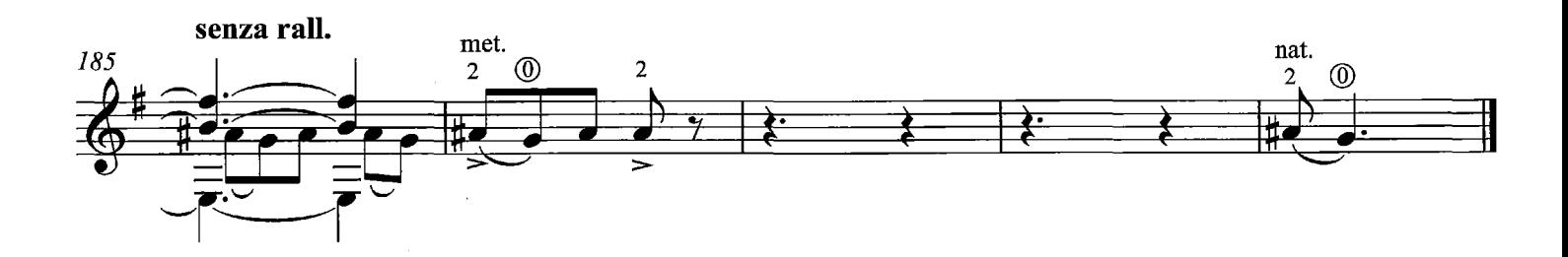

Andante  $\begin{array}{c}\n\text{(III)} \\
\text{(III)} \\
\text{(III)} \\
\text{(III)} \\
\text{(III)} \\
\text{(III)} \\
\text{(III)} \\
\text{(III)} \\
\text{(III)} \\
\text{(III)} \\
\text{(III)} \\
\text{(III)} \\
\text{(III)} \\
\text{(III)} \\
\text{(III)} \\
\text{(III)} \\
\text{(III)} \\
\text{(III)} \\
\text{(III)} \\
\text{(III)} \\
\text{(III)} \\
\text{(III)} \\
\text{(III)} \\
\text{(III)} \\
\text{(III)} \\
\text{(III)} \\
\text{(III)} \\
\text{(III)} \\
\text{(III)} \\
\text{(III)} \\
\text{(III)} \\
\text{(III)} \\
\text{(III)} \\
\text{(III)} \\
\text{(III)} \\
\text$  $\begin{array}{c}\n\text{CIV} \\
\downarrow \\
\downarrow\n\end{array}$ pp liberamente

**II.** 

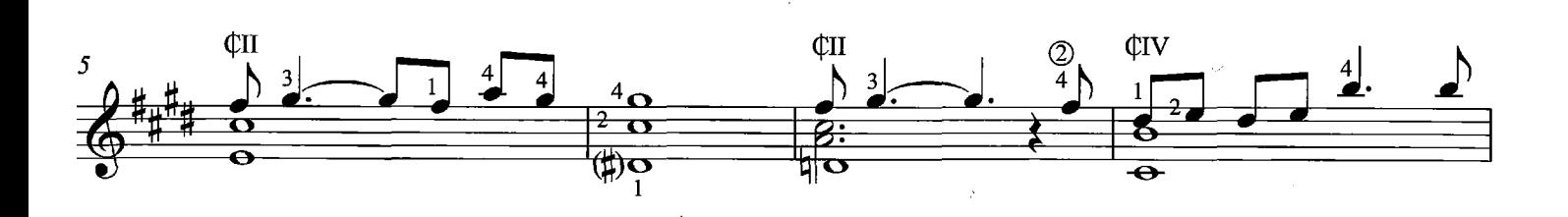

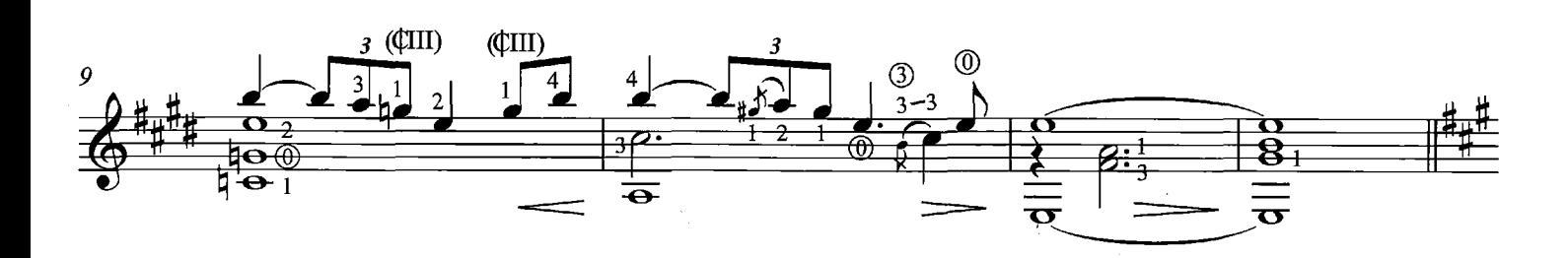

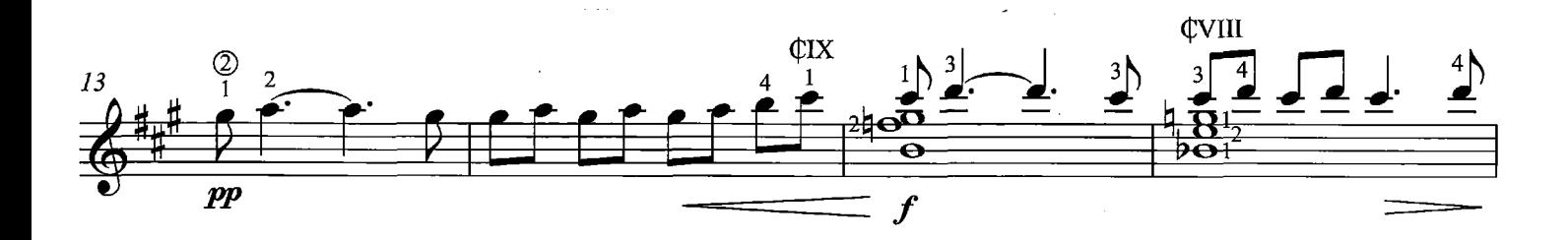

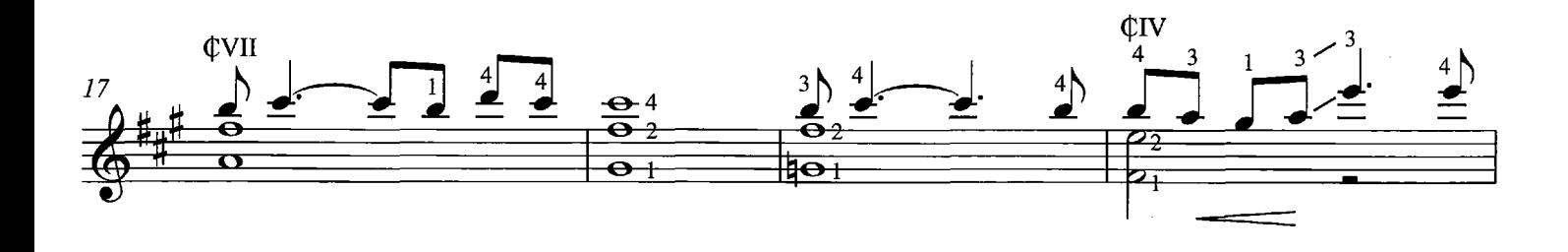

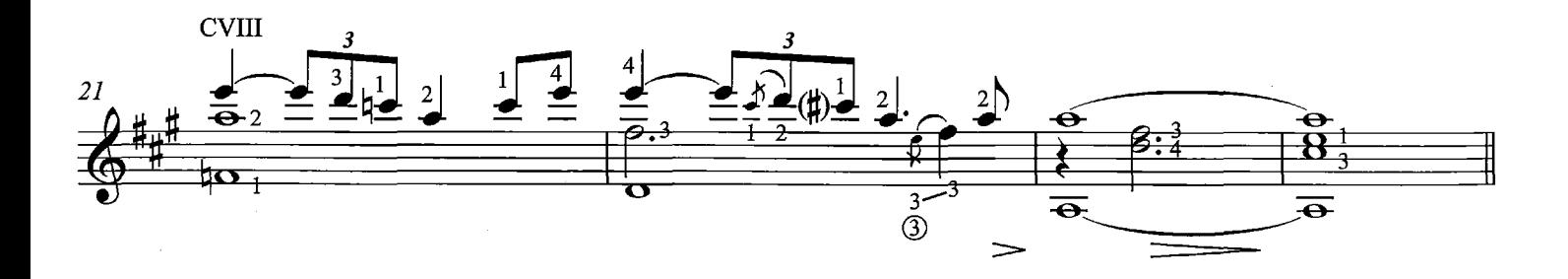

9

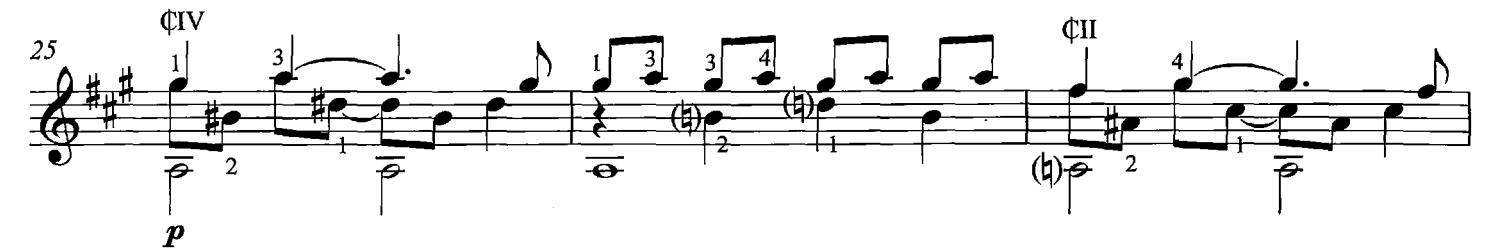

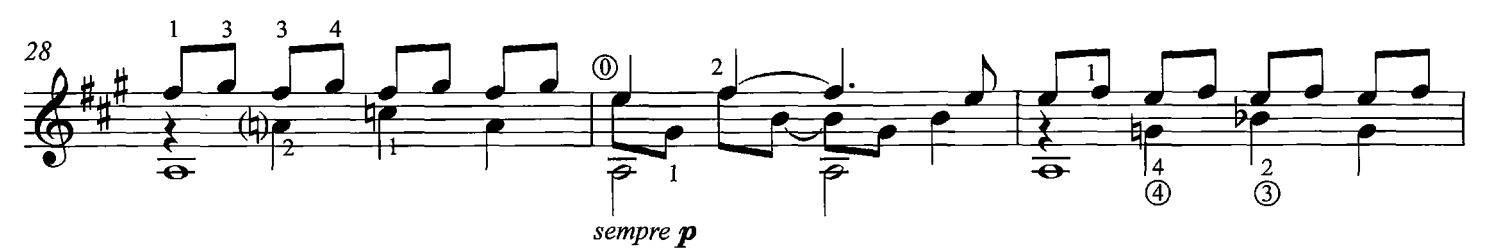

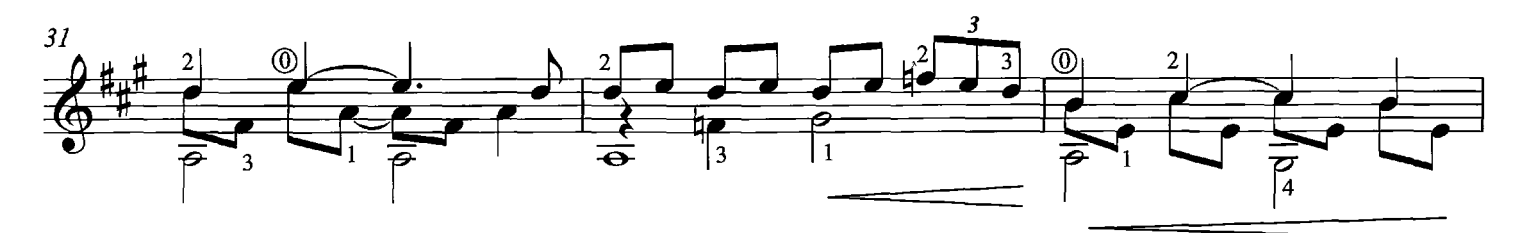

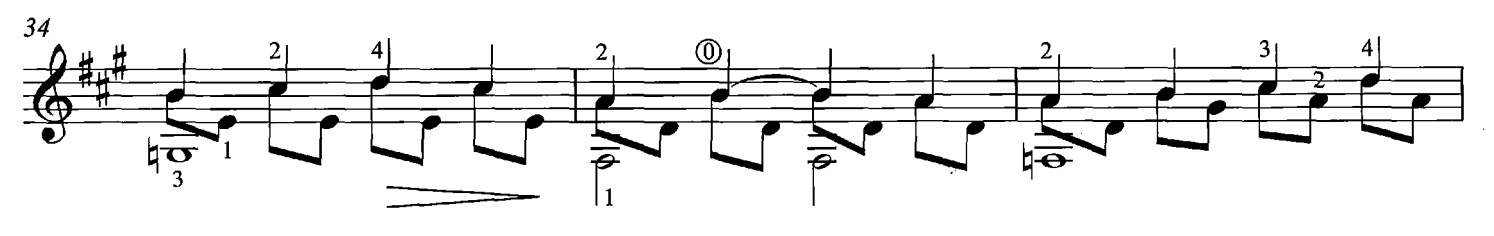

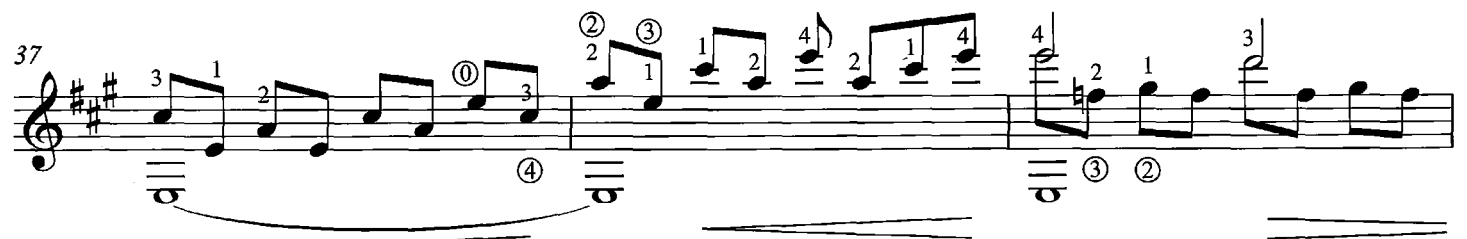

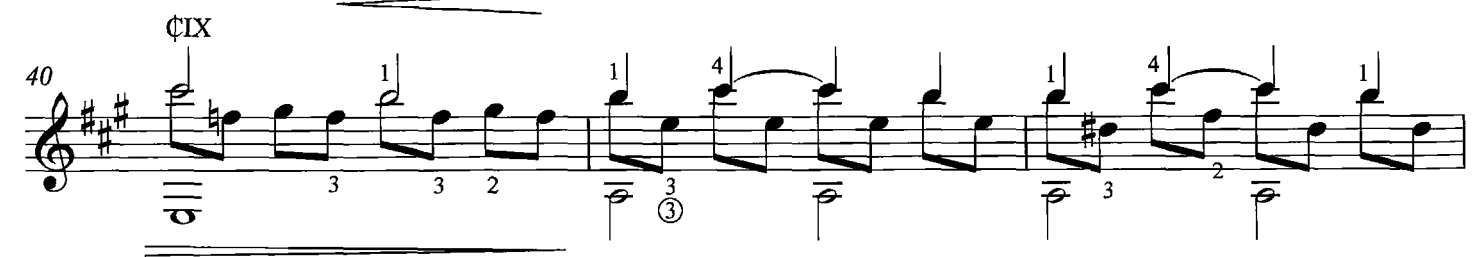

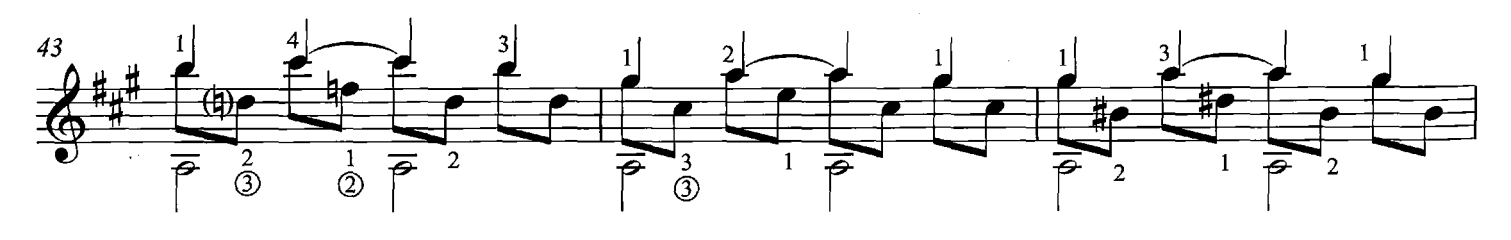

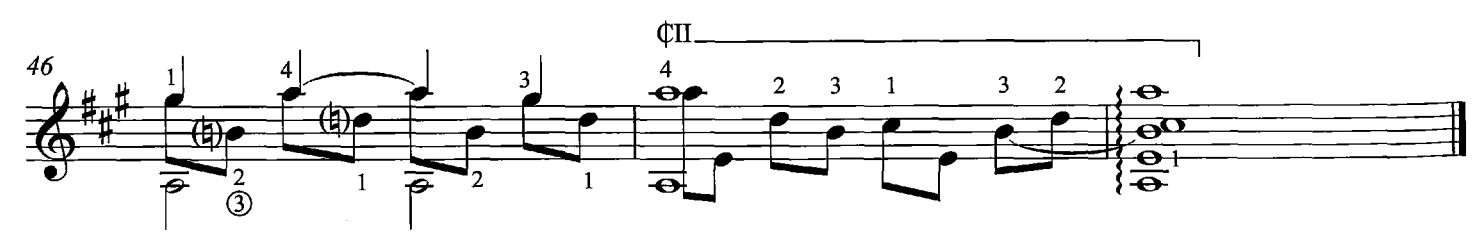

III.

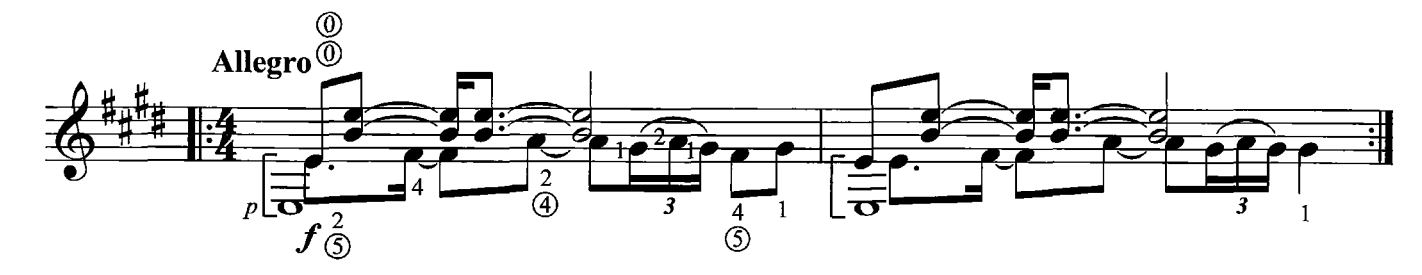

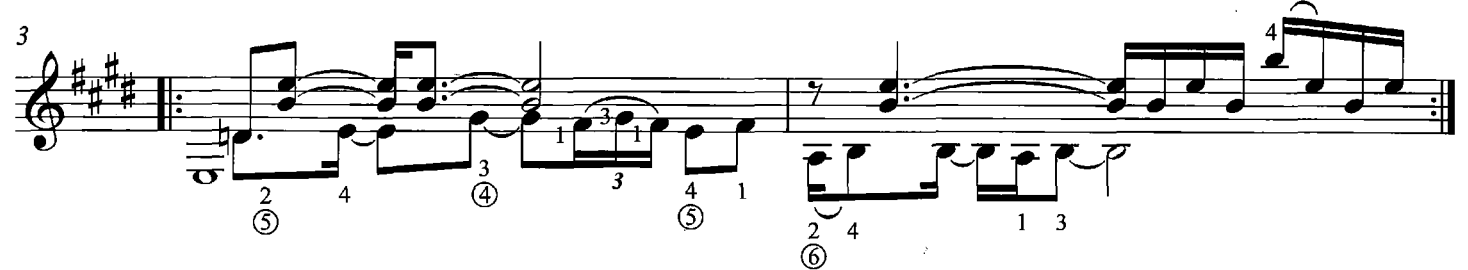

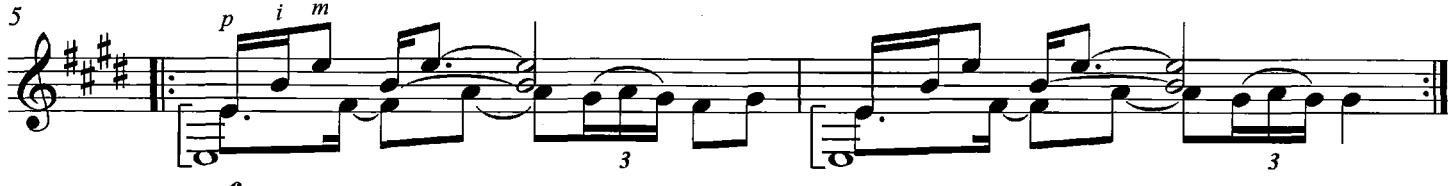

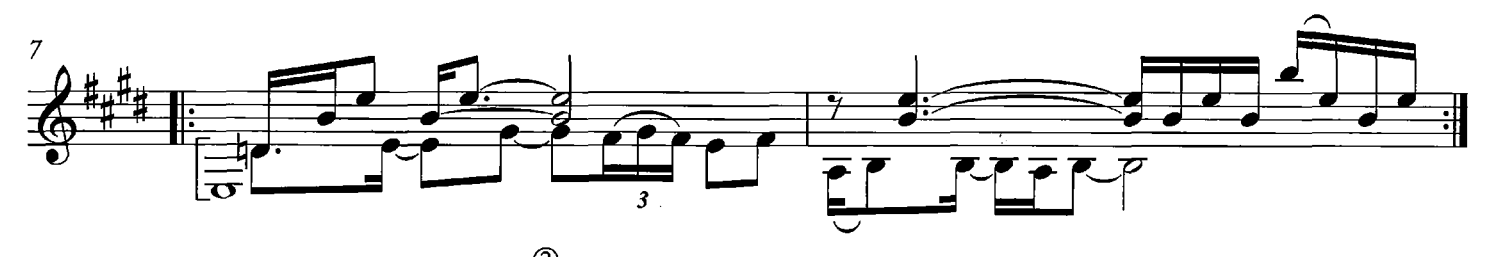

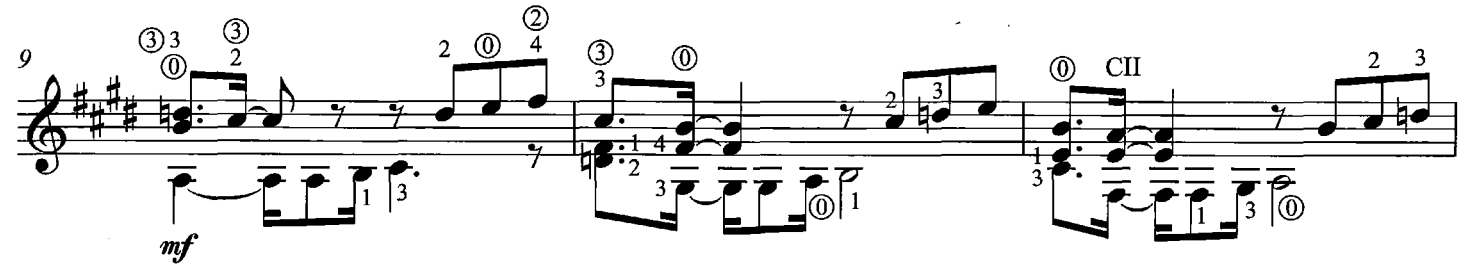

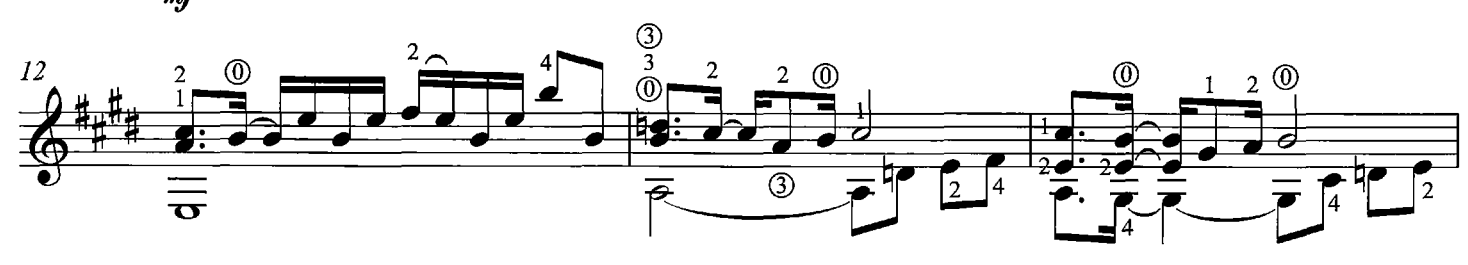

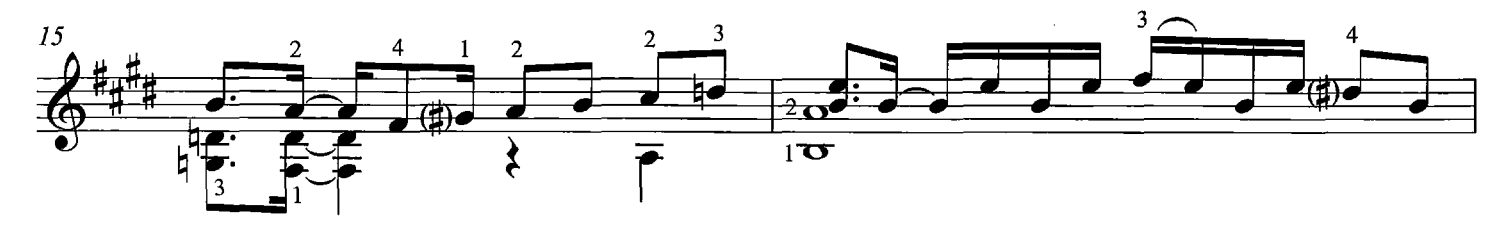

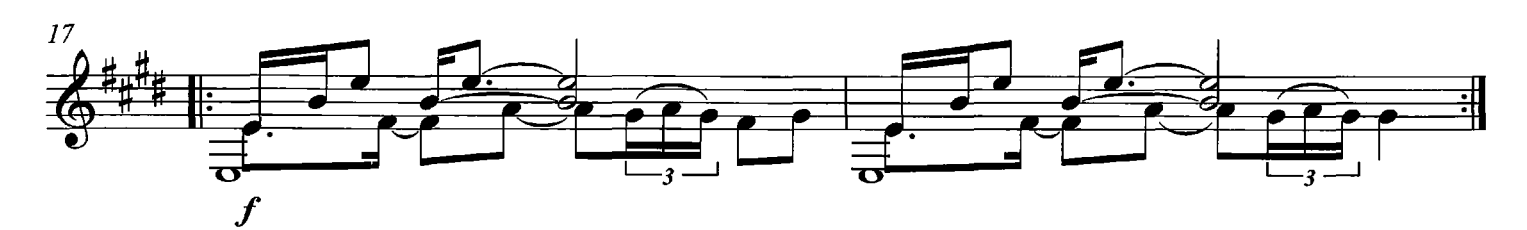

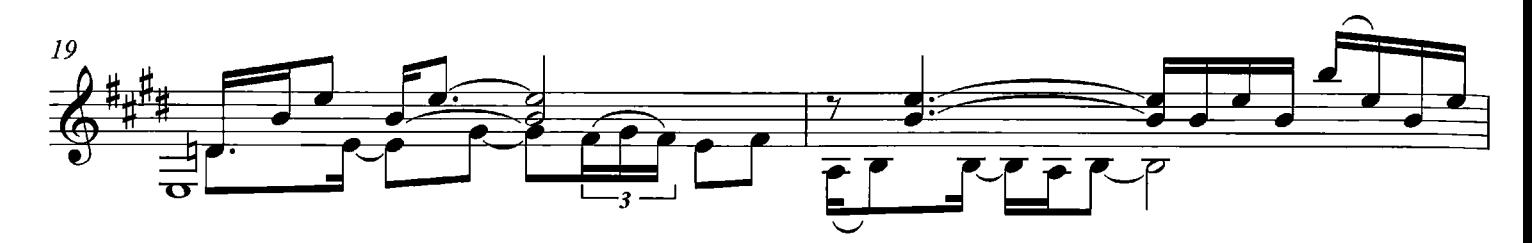

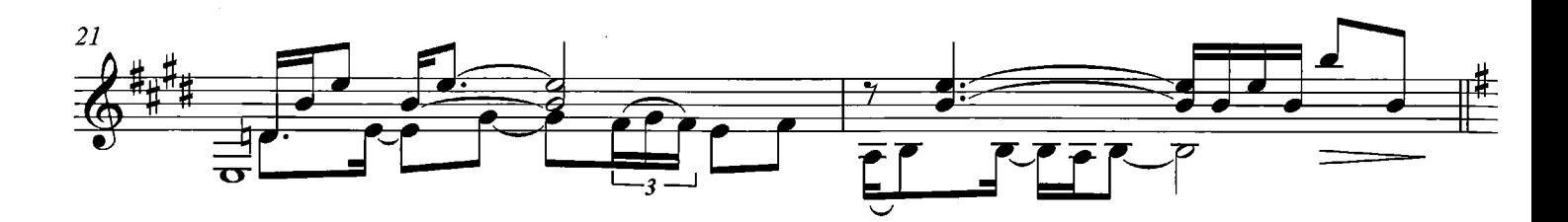

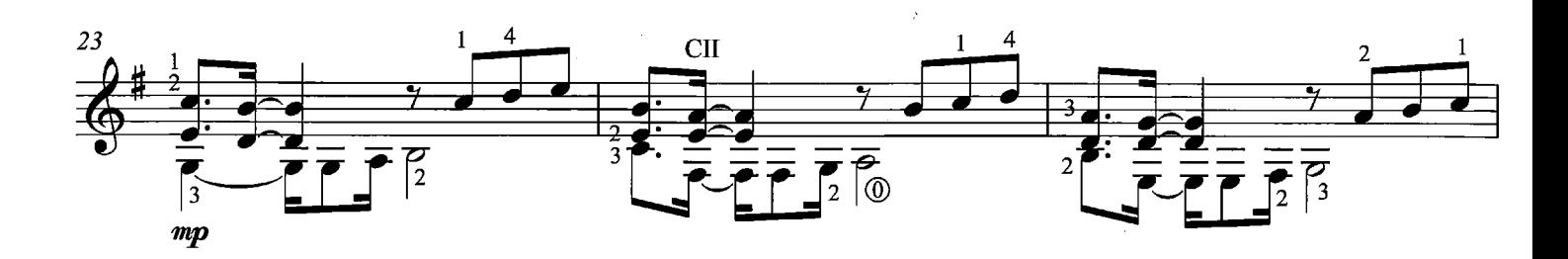

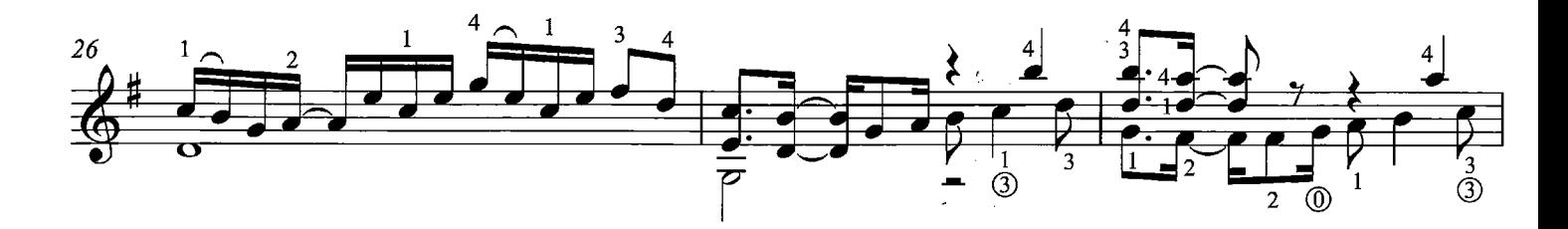

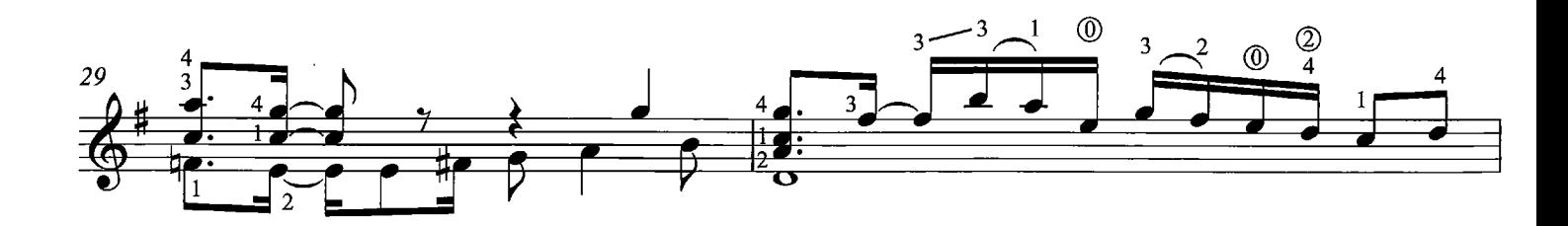

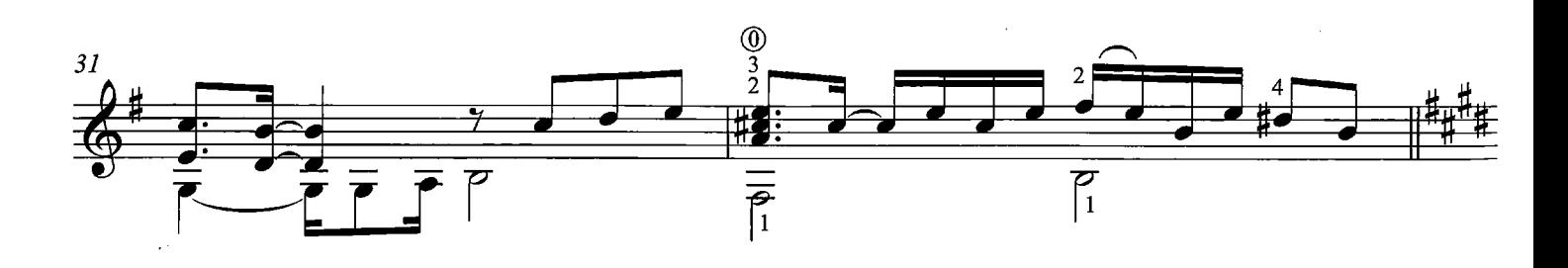

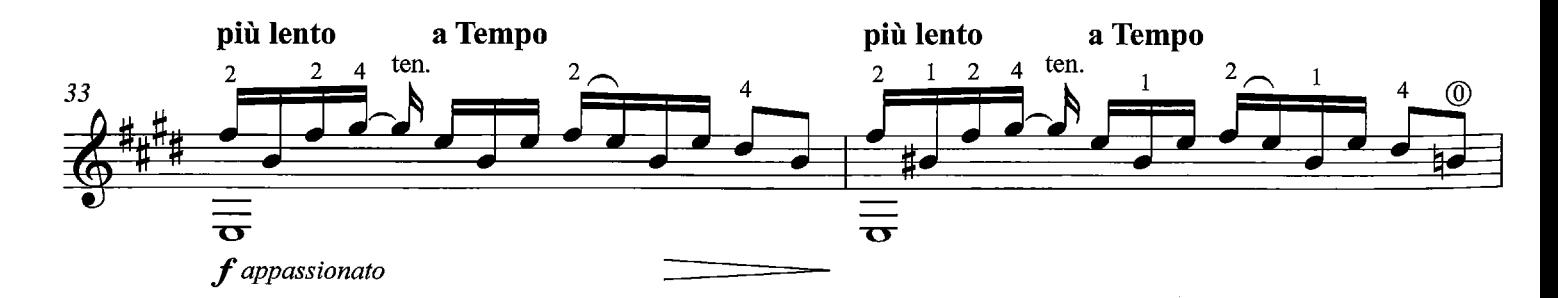

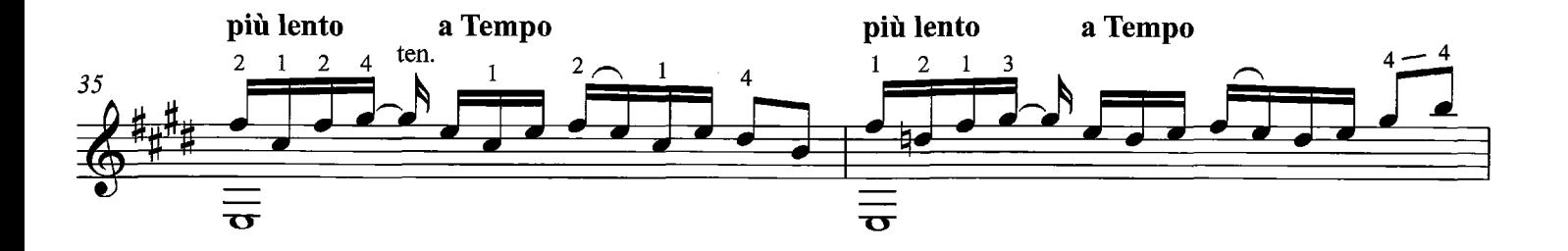

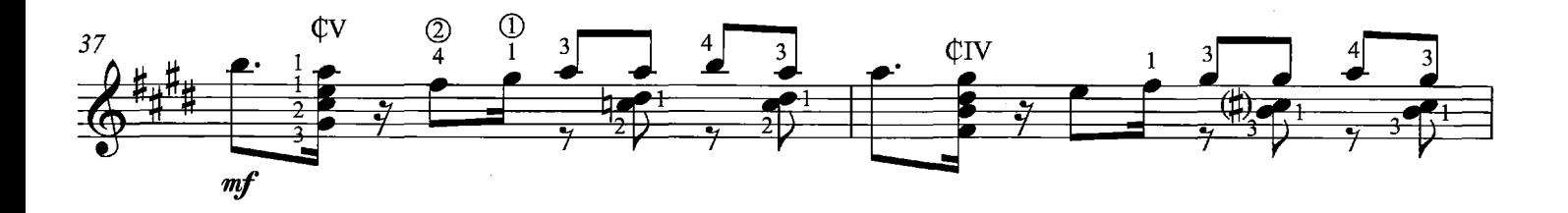

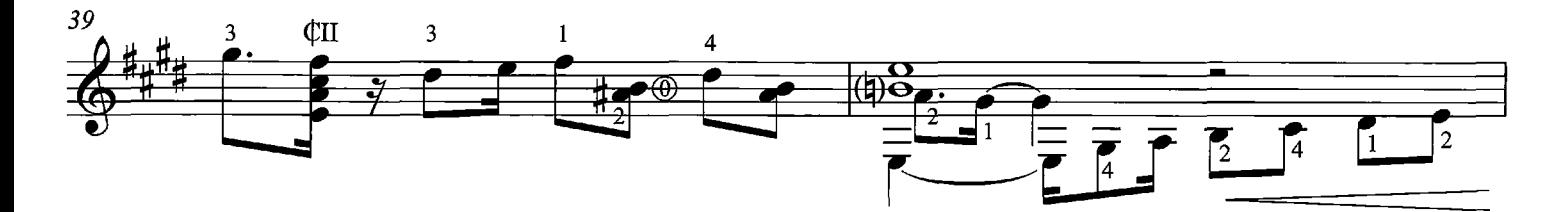

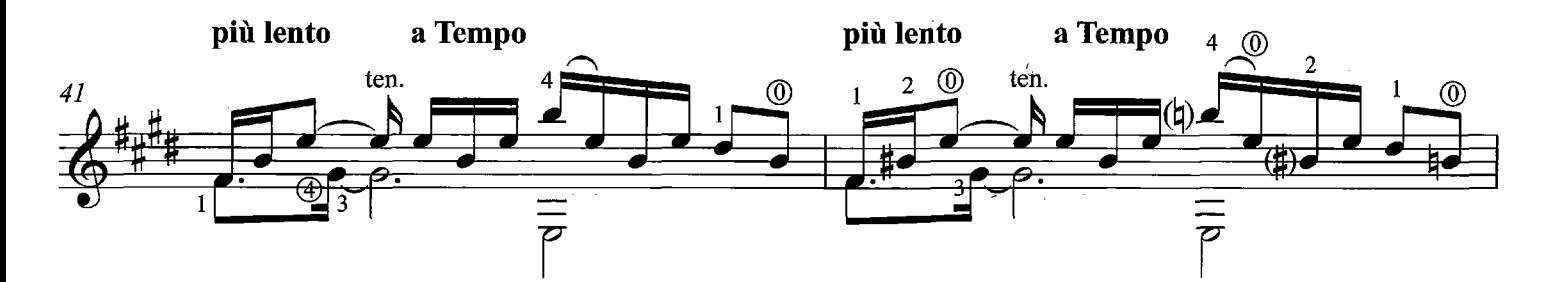

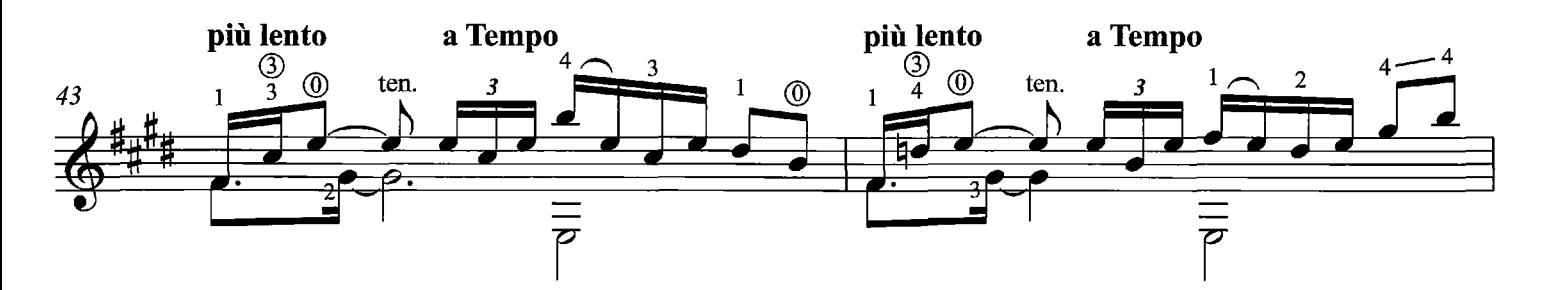

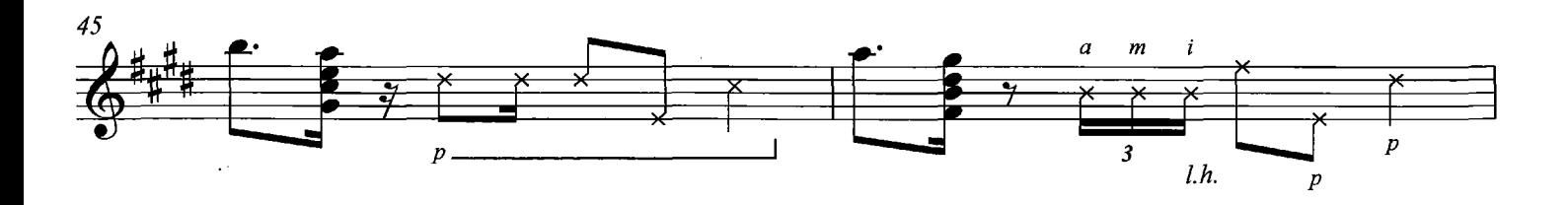

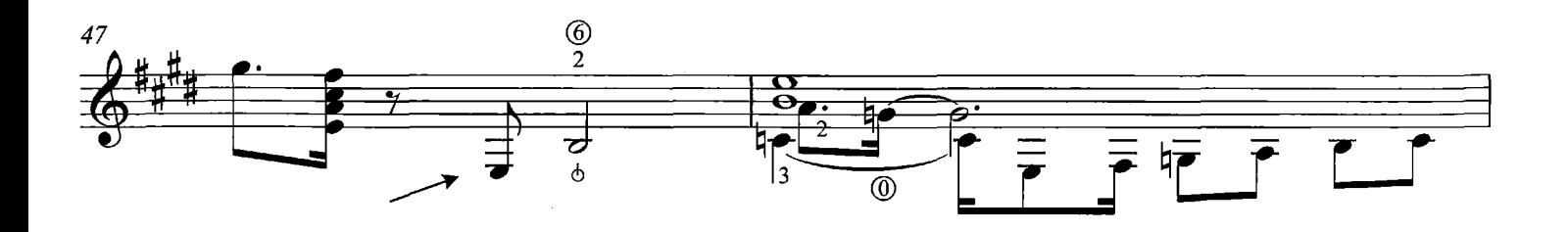

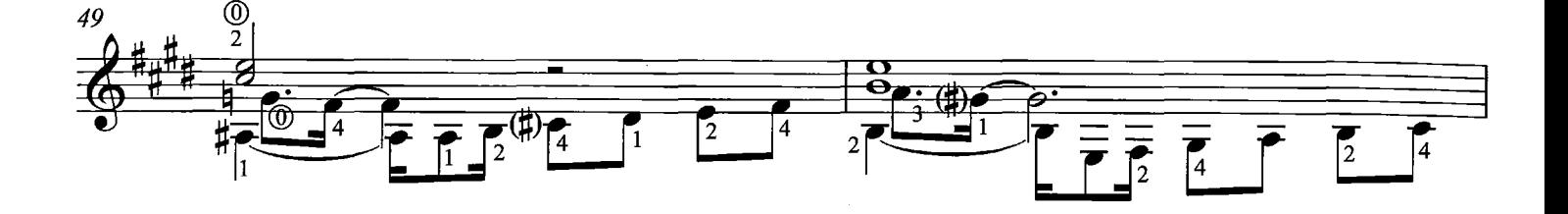

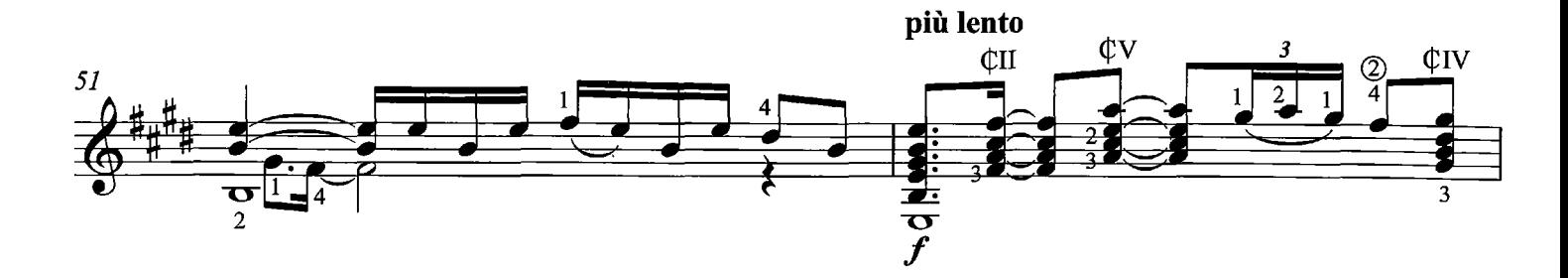

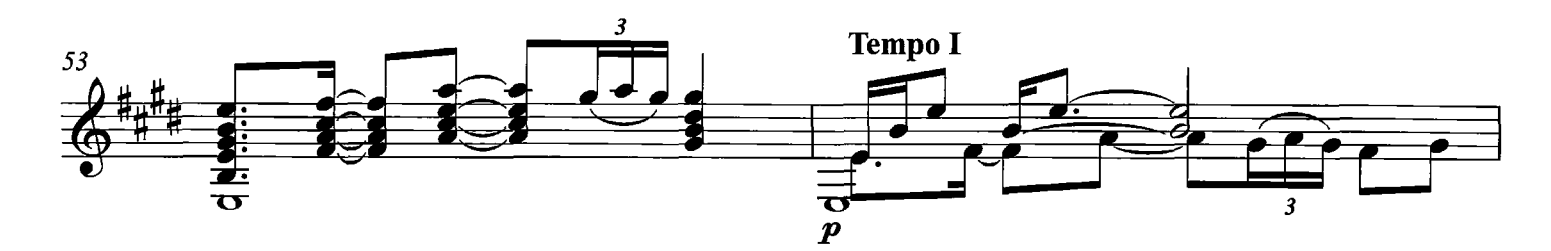

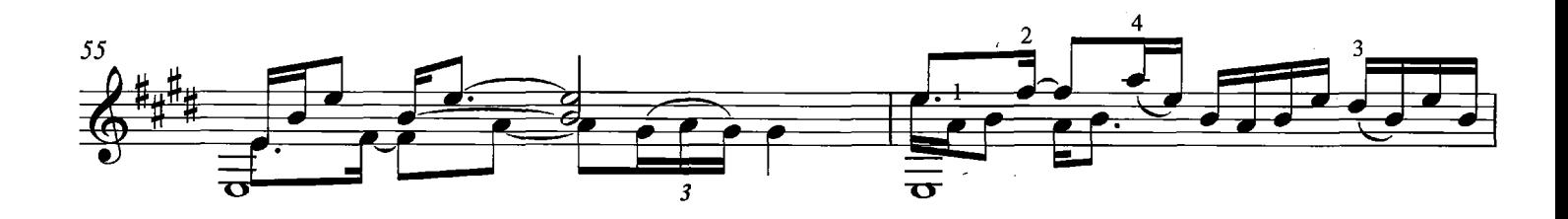

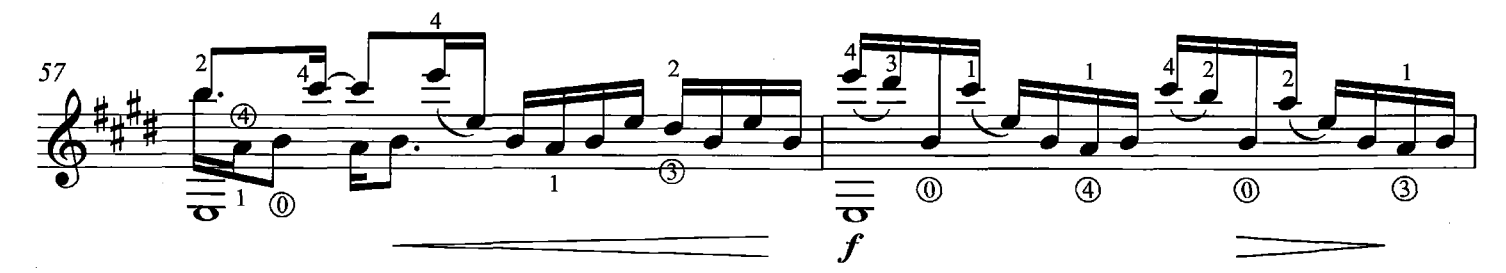

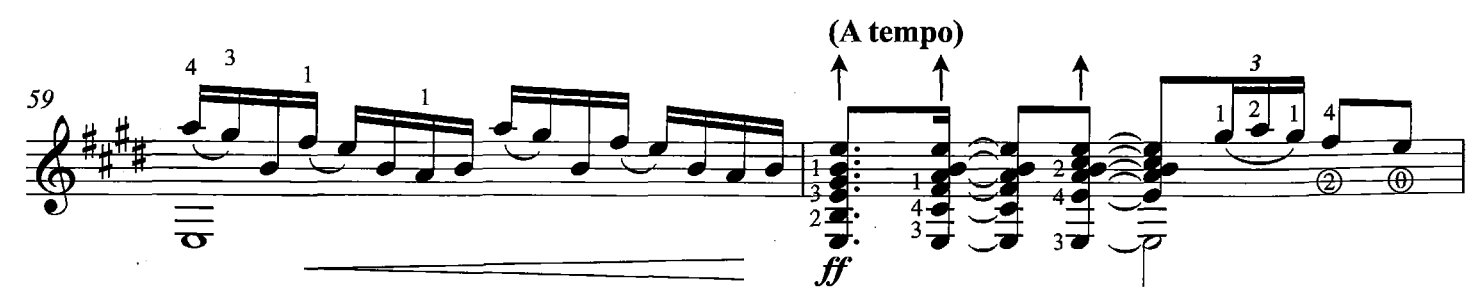

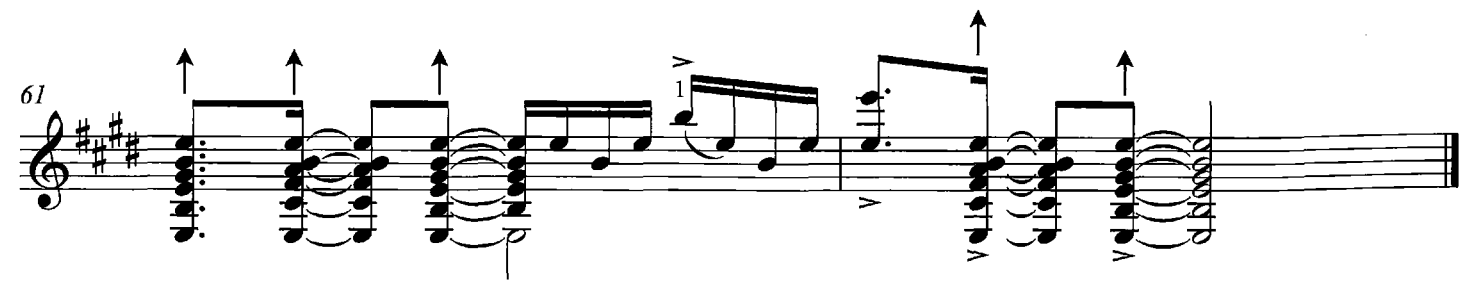